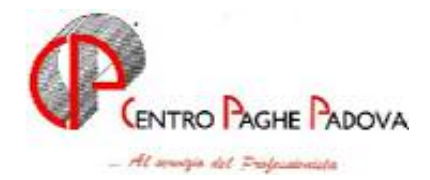

# **CIRCOLARE N. 03 del 17/03/2006**

# SOMMARIO

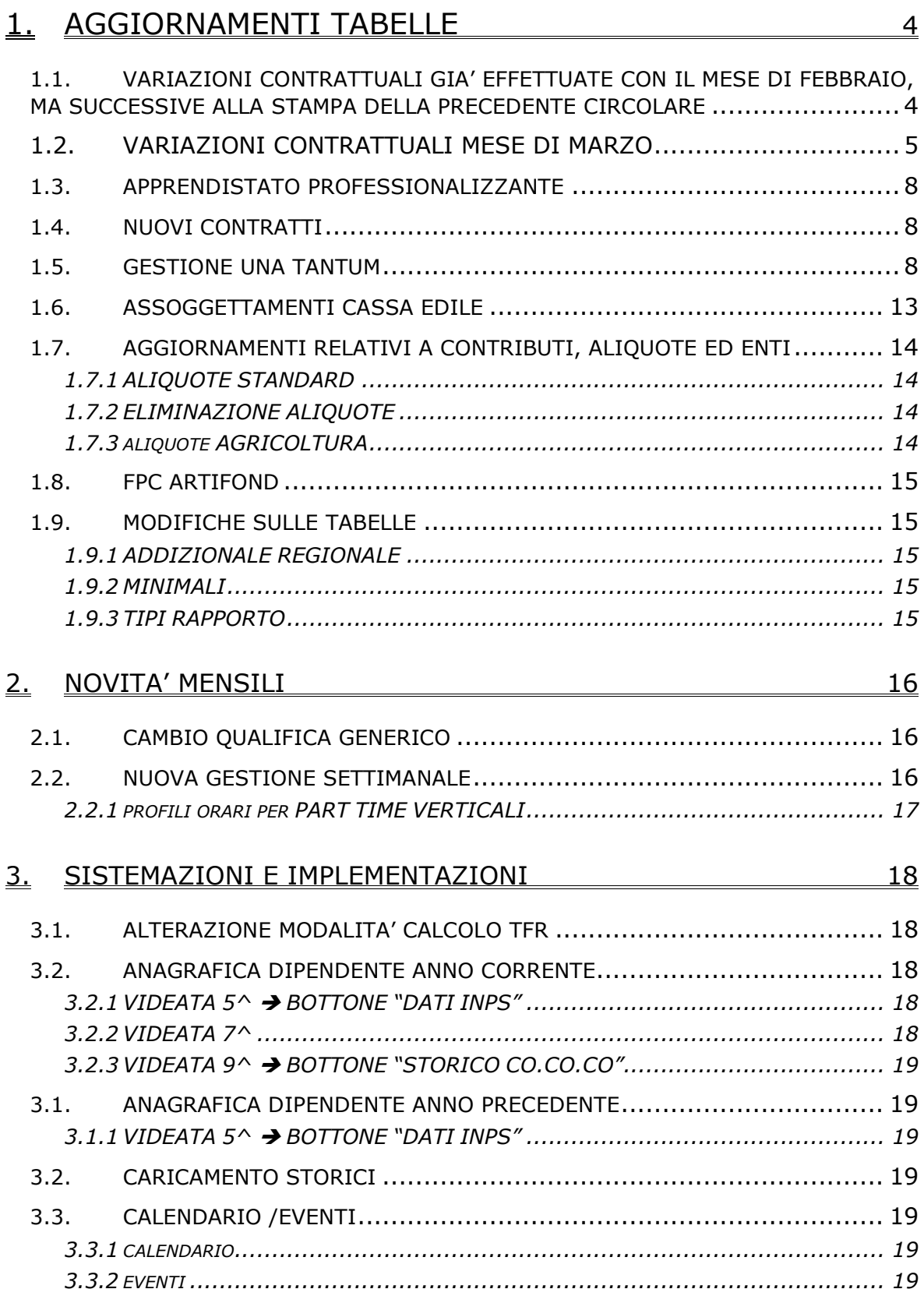

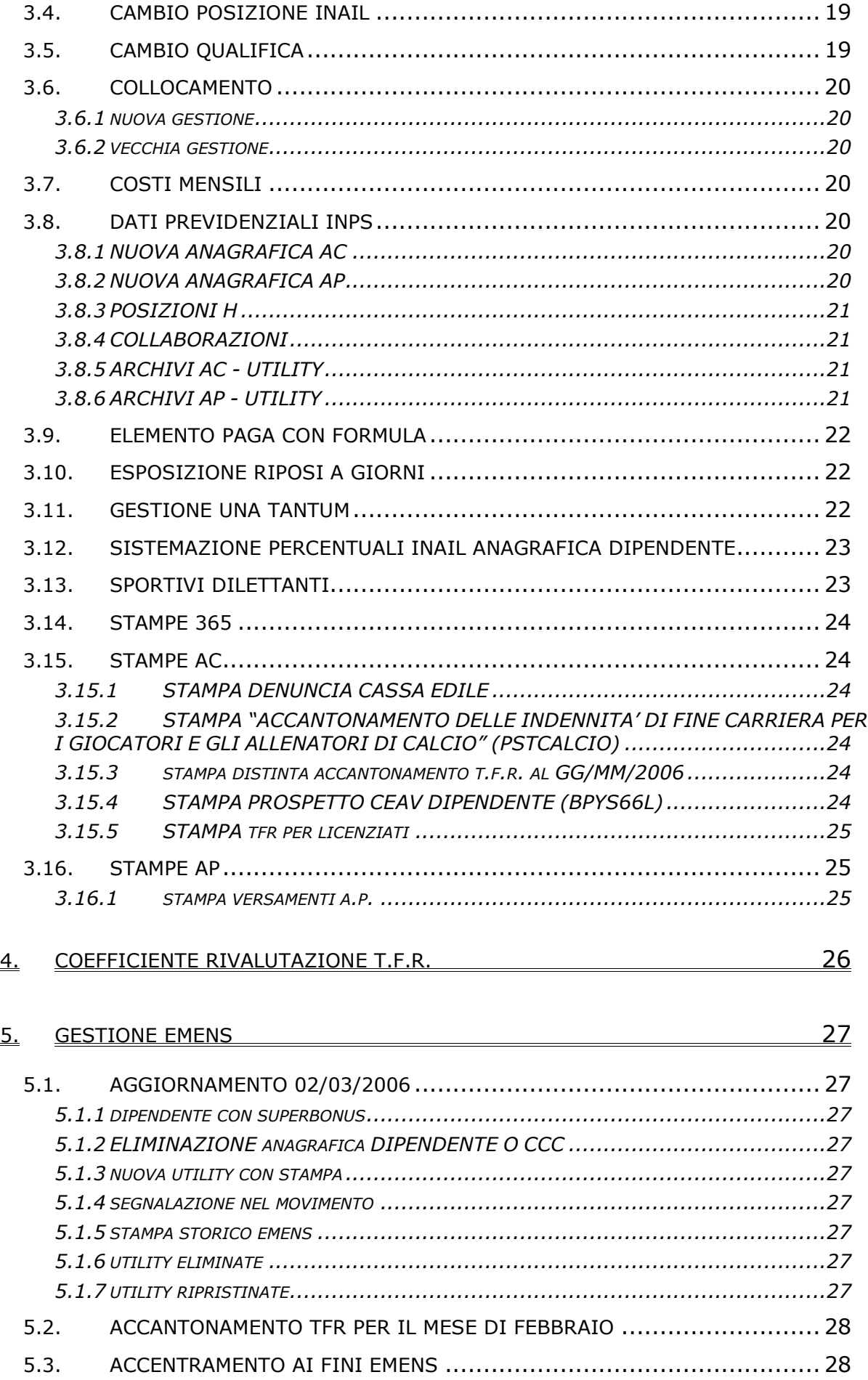

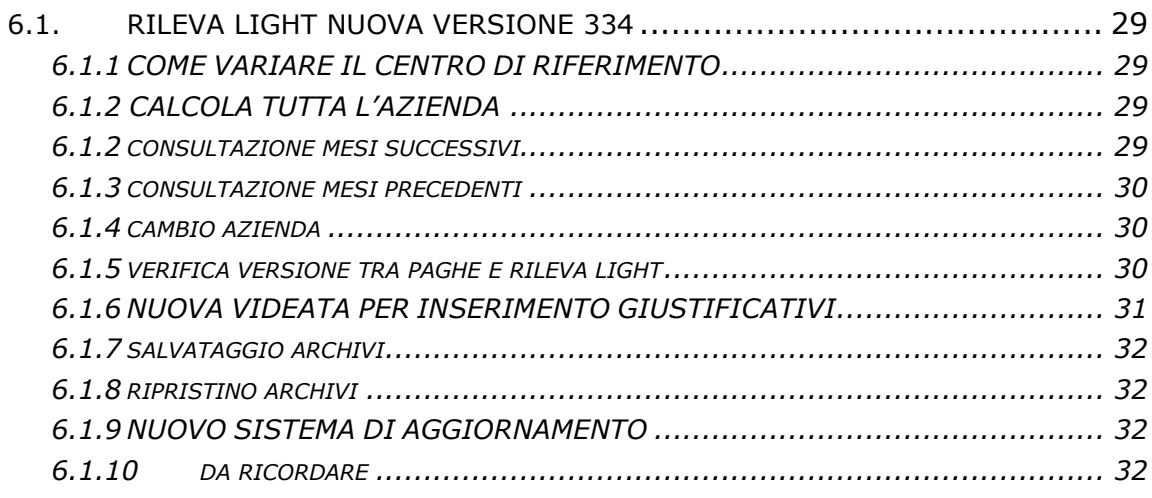

# **N.B.** *OLTRE ALLA PRESENTE, QUESTO MESE SONO PRESENTI NEL NS. SITO LE CIRCOLARI RELATIVE A:*

- **CUD 2006 (ANNO CORRENTE) pro-memoria di compilazione e stampa in studio**
- **CIRCOLARE GESTIONE ENPALS (per riporto automatico dei dati da paghe a gestione ENPALS)**

# <span id="page-3-0"></span>**1. AGGIORNAMENTI TABELLE**

### **1.1. VARIAZIONI CONTRATTUALI GIA' EFFETTUATE CON IL MESE DI FEB-BRAIO, MA SUCCESSIVE ALLA STAMPA DELLA PRECEDENTE CIRCOLARE**

**Agricoltura contoterzismo (C070)** il 24 febbraio 2006 è stato raggiunto l'accordo per il rinnovo economico del ccnl 9 marzo 2004: sono stati aggiornati i minimi conglobati con decorrenza 1° gennaio 2006 e gli importi dell'elemento di maggiorazione per le suddivisioni territoriali ND (Nazionale tempo determinato) e VD (Veneto tempo determinato). A cura Utente la corresponsione degli arretrati del mese di gennaio 2006;

**Carta – Industria (A037)** il livello PAR sarà cancellato nel mese di aprile e non il prossimo mese come precedentemente comunicato;

**Concerie – Industria (A015)** il 22 febbraio 2006 è stato concluso l'accordo di rinnovo della parte economica del ccnl 17 settembre 2003, per il momento sono state inserite le tranche dell'una tantum (vedere paragrafo una tantum);

**Dirigenti regioni ed autonomie locali (D018)** il 22 febbraio è stato firmato definitivamente l'accordo di rinnovo: sono stati aggiornati i minimi conglobati con decorrenza 1° gennaio 2003, a cura Utente la corresponsione degli arretrati dal gennaio 2002 come previsto dal contratto;

**Edilizia – Artigianato (C013)** sono stati inseriti gli elementi provinciali per la nuova suddivisione territoriale di Roma (RM);

**Edilizia – API (B025)** sono stati aggiornati gli elementi provinciali per le suddivisioni territoriali di Vicenza (VI) e Roma (RM), in particolare per Roma è stata inserita anche la decontribuzione;

**Edilizia – Industria (A021)** sono stati aggiornati gli elementi provinciali per le suddivisioni territoriali di Campobasso (CB), Isernia (IS) e L'Aquila (AQ), in particolare per Campobasso e L'Aquila è stata inserita anche la decontribuzione;

**Gomma plastica – Industria (A013)** è stata inserita la maggiorazione del 4% per i turni diurni;

**Impianti sportivi (E037)** il 24 febbraio 2006 è stato raggiunto l'accordo di rinnovo del ccnl 12 luglio 2000. Sono stati:

- aggiornati i minimi di retribuzione con decorrenza 1/1/06,
- aggiornata l'indennità di funzione con decorrenza 1/1/06,
- inserite le tranche dell'una tantum (vedere paragrafo una tantum),
- inserita la nuova percentuale per il lavoro supplementare,

Sono stati inseriti i seguenti codici apprendistato per la gestione dell'apprendistato professionalizzante:

- 24N livello 6 apprendistato professionalizzante,
- 42N livello 5 apprendistato professionalizzante,
- 42N livello 4 apprendistato professionalizzante,
- 48N livello 3 apprendistato professionalizzante,
- 54N livello 2 apprendistato professionalizzante,
- 54N livello 1 apprendistato professionalizzante.

Viene evidenziato nel cedolino anche il livello utilizzato per il calcolo della retribuzione e la dicitura "Retribuzione calcolata sul livello…".

E' a cura Utente gestire la specifica normativa sulla malattia prevista per l'apprendistato professionalizzante.

E' stato variato da 22 a 21,67 giorni il monte ferie di tutte le qualifiche.

A cura Utente la corresponsione degli arretrati del mese di gennaio 2006;

**Lapidei – Industria (A023)** il 23 febbraio 2006 è stato raggiunto l'accordo per il rinnovo della parte economica del ccnl 13 maggio 2004: è stata inserita la tranche dell'una tantum (vedere paragrafo una tantum);

**Lapidei discontinui– Industria (A024)** il 23 febbraio 2006 è stato raggiunto l'accordo per il rinnovo della parte economica del ccnl 13 maggio 2004: è stata inserita la tranche dell'una tantum (vedere paragrafo una tantum);

<span id="page-4-0"></span>**Metalmeccanica – cooperative (A002)** sono state differenziate le percentuali del trattamento economico della malattia in base all'anzianità anche per gli apprendisti;

**Metalmeccanica – Industria (A001)** il 21 febbraio 2006 sono stati modificati i testi dell'accordo 19 gennaio 2006 riguardanti gli articoli dell'apprendistato professionalizzante (è stata inserita la data di decorrenza del 1° marzo 2006), dell'una tantum, delle tabelle delle percentuali di cottimo e concottimo e della quota di servizio contrattuale, a cura Utente le valutazioni sulle modifiche introdotte.

Sono state differenziate le percentuali del trattamento economico della malattia in base alle fasce di anzianità anche per gli apprendisti;

**Odontotecnica – Artigianato (C003)** il 23 febbraio 2006 è stata confermata la corresponsione dell'EET per il Veneto senza variazione degli importi;

# **1.2. VARIAZIONI CONTRATTUALI MESE DI MARZO**

**Alimentari cooperative (E071)** sono stati aggiornati i minimi di retribuzione (accordo 21 settembre 2005);

**Alimentari – Industria (A041)** sono stati aggiornati i minimi di retribuzione (accordo 17 settembre 2005);

**Carta – Industria (A037)** il 25 gennaio 2006 è stato raggiunto l'accordo per il rinnovo della parte economica del CCNL 13 luglio 2001:

sono stati aggiornati i minimi di retribuzione,

- è prevista la corresponsione della prima tranche di una tantum (vedere paragrafo una tantum),

- sono state aggiornate le percentuali e i periodi per il trattamento economico della malattia degli operai;

**Cemento – Industria (A025)** l' 8 marzo 2006 è stato concluso l'accordo di rinnovo della parte economica del CCNL 5 marzo 2004:

- sono stati aggiornati i minimi di retribuzione,
- è stata inserita l'una tantum,
	- è prevista la corresponsione dell'una tantum (vedere paragrafo una tantum);

**Cinematografi (A048)** sono stati aggiornati gli importi dell'elemento aggiuntivo della retribuzione (EAR) presenti nell'elemento paga 5 (accordo 15 marzo 2005);

**Concerie – Industria (A015)** il 22 febbraio 2006 è stato concluso l'accordo di rinnovo della parte economica del CCNL 17 settembre 2003, sono stati:

- aggiornati i minimi conglobati,
- aggiornati gli importi dell'IPO,
- azzerati gli importi dell'IVC;

**Cooperative facchinaggio (E052)** il 14 marzo 2006 è stato sottoscritto un accordo che pospone al novembre 2006 l'incremento percentuale del 20% degli istituti contrattuali effettuato a gennaio 2006 in base al protocollo attuativo 9 novembre 2004 e all'accordo 27/06/02 A cura Utente effettuare la sistemazione del maturato a gennaio e febbraio. Sarà fornita un'utility di sistemazione del TFR entro breve tempo.

Sono stati aggiornati dal 60% al 40%:

- gli importi del tfr orario per tutti i livelli,
- la tredicesima,
- la quattordicesima,
- le ferie,
- i permessi rol,
- le ex-festivita' retribuite,

le percentuali dello straordinario dall'80% al 60%.

Ricordiamo che la corresponsione delle tranche di una tantum previste dall'accordo 20 ottobre 2005 è a cura Utente.

Viene inoltre chiarito che il meccanismo di retribuzione oraria delle ferie presente nel verbale del 9 novembre 2004 rappresenta una diversa modalità retributiva che salvaguarda comunque il diritto al godimento delle ferie.

Le parti valuteranno eventuali ulteriori gradualità nell'applicazione delle maggiorazioni degli istituti contrattuali nella verifica prevista ad ottobre 2006.

Sempre il 14 marzo 2006 anche per le associazioni delle cooperative è stato definitivamente sottoscritto l'accordo 1 marzo 2006 per il rinnovo del CCNL 13 giugno 2000, anche per la parte normativa. Tra le novità segnaliamo l'introduzione per il personale non viaggiante di una pausa retribuita di 30 minuti per ciascun turno di 8 ore, mentre per il personale viaggiante viene introdotta la non applicazione delle norme per il lavoro straordinario;

**Cooperative facchinaggio ore (E054)** il 14 marzo 2006 è stato sottoscritto un accordo che pospone al novembre 2006 l'incremento percentuale del 20% degli istituti contrattuali effettuato a gennaio 2006 in base al protocollo attuativo 9 novembre 2004 e all'accordo 27/06/02. A cura Utente effettuare la sistemazione del maturato a gennaio e febbraio. Sarà fornita un'utility di sistemazione del TFR entro breve tempo.

Sono stati aggiornati dal 60% al 40%:

- gli importi dell'elemento di maggiorazione,
- gli importi del tfr orario per tutti i livelli,
- gli importi dell'elemento di maggiorazione nella suddivisione ST,
- le percentuali dello straordinario dall'80% al 60%;

Ricordiamo che la corresponsione delle tranche di una tantum previste dall'accordo 20 ottobre 2005 è a cura Utente.

Viene inoltre chiarito che il meccanismo di retribuzione oraria delle ferie presente nel verbale del 9 novembre 2004 rappresenta una diversa modalità retributiva che salvaguarda comunque il diritto al godimento delle ferie.

Le parti valuteranno eventuali ulteriori gradualità nell'applicazione delle maggiorazioni degli istituti contrattuali nella verifica prevista ad ottobre 2006.

Sempre il 14 marzo 2006 anche per le associazioni delle cooperative è stato definitivamente sottoscritto l'accordo 1 marzo 2006 per il rinnovo del CCNL 13 giugno 2000, anche per la parte normativa. Tra le novità segnaliamo l'introduzione per il personale non viaggiante di una pausa retribuita di 30 minuti per ciascun turno di 8 ore, mentre per il personale viaggiante viene introdotta la non applicazione delle norme per il lavoro straordinario;

**Edilizia – Artigianato (C013)** sono stati aggiornati i minimi di retribuzione (accordo ), sono stati aggiornati anche i minimi di retribuzione inseriti nelle suddivisioni territoriali di Agrigento (AG), Bergamo (BG e BY), Lecco (LC) e Milano (MI) (accordo 1° ottobre 2004));

**Grafica ed editoria – Industria (A035)** il 14 marzo 2006 è stato raggiunto l'accordo per il rinnovo della parte economica del CCNL 24 febbraio 2004:

- è stata inserita la tranche dell'una tantum (vedere paragrafo una tantum);

- sono stati inseriti i seguenti codici per la gestione dell'apprendistato professionalizzante:

- 36N livello C1 Apprendistato professionalizzante,
- 36N livello C2 Apprendistato professionalizzante,
- 36N livello D1 Appr. profess. per iter automatico di carriera,
- 48N livello B1 Apprendistato professionalizzante,
- 48N livello B2 Apprendistato professionalizzante,
- 48N livello B3 Apprendistato professionalizzante,
- 60N livello AS Apprendistato professionalizzante,
- 60N livello A Apprendistato professionalizzante,
- 60N livello Q Apprendistato professionalizzante,
- 42N livello B1 Appr. profess. con diploma/laurea breve coerenti,
- 42N livello B2 Appr. profess. con diploma/laurea breve coerenti,
- 42N livello B3 Appr. profess. con diploma/laurea breve coerenti,
- 54N livello AS Appr. profess. con diploma/laurea breve coerenti,
- 54N livello A Appr. profess. con diploma/laurea breve coerenti,
- 54N livello Q Appr. profess. con diploma/laurea breve coerenti,
- 36N livello B1 Apprendistato professionalizzante con laurea coerente,
- 36N livello B2 Apprendistato professionalizzante con laurea coerente,
- 36N livello B3 Apprendistato professionalizzante con laurea coerente,
- 48N livello AS Apprendistato professionalizzante con laurea coerente,
- 48N livello A Apprendistato professionalizzante con laurea coerente,

48N livello Q Apprendistato professionalizzante con laurea coerente, Viene evidenziato nel cedolino anche il livello utilizzato per il calcolo della retribuzione accompagnato dalla dicitura "Retribuzione calcolata sul livello…";

6 Centro Paghe Padova srl – Circolare mensile marzo 2006

**Indotto ferroviario e dei trasporti (E093)** è prevista la corresponsione della prima tranche di una tantum (vedere paragrafo una tantum), ricordiamo che sono stati inseriti i livelli E1 (riferibile al 5°), E2 (riferibile al 4°), H1 (riferibile al 2°) ed H2 (riferibile al 1°) per una migliore gestione della transizione alla nuova classificazione, (accordo 19 novembre 2005);

**Lapidei – API (B013)** sono stati aggiornati i minimi di retribuzione dei livelli 5, 6 e 7 per le suddivisioni contrattuali A, B e C (accordo 26 maggio 2004);

**Lapidei – Industria (A023)** il 23 febbraio 2006 è stato raggiunto l'accordo per il rinnovo della parte economica del CCNL 13 maggio 2004:

- sono stati aggiornati i minimi di retribuzione,

- è prevista la corresponsione dell'una tantum (vedere paragrafo una tantum),

sono stati inseriti i seguenti codici apprendistato per la gestione dell'apprendistato professionalizzante:

24N livello D (suddivisione contr. A) apprendistato professionalizzante,

24N livello D (suddivisione contr. B) apprendistato professionalizzante,

24N livello E (suddivisione contr. A) apprendistato professionalizzante,

24N livello E (suddivisione contr. B) apprendistato professionalizzante,

34N livello C (suddivisione contr. A) apprendistato professionalizzante, 34N livello C (suddivisione contr. B) apprendistato professionalizzante,

46N livello A (suddivisione contr. A) apprendistato professionalizzante,

46N livello A (suddivisione contr. B) apprendistato professionalizzante,

46N livello B (suddivisione contr. A) apprendistato professionalizzante,

46N livello B (suddivisione contr. B) apprendistato professionalizzante,

52N livello AS (suddivisione contr. A) apprendistato professionalizzante,

52N livello AS (suddivisione contr. B) apprendistato professionalizzante,

52N livello Q (suddivisione contr. A) apprendistato professionalizzante,

52N livello Q (suddivisione contr. B) apprendistato professionalizzante,

Nei presenti codici apprendistato sono state inserite le percentuali di 96,14% per adeguarsi alle istruzioni del CCNL: "*la retribuzione dell'apprendista non potrà comunque superare, per effetto delle minori trattenute contributive, la retribuzione netta del lavoratore non apprendista di analogo livello*".

Viene evidenziato nel cedolino anche il livello di calcolo accompagnato dalla dicitura "*Retribuzione parificata netta del livello…*".

Si raccomanda inoltre di fare attenzione perché "*anche la retribuzione del lavoratore il cui rapporto di lavoro sia stato convertito da apprendistato in rapporto di lavoro a tempo indeterminato, continuando a godere per un periodo successivo alla data di conversione di un diverso e più favorevole regime contributivo, non potrà superare, per tutto il periodo agevolato, la retribuzione netta del lavoratore non apprendista di analogo livello*", è a cura Utente la gestione;

**Lapidei discontinui– Industria (A024)** il 23 febbraio 2006 è stato raggiunto l'accordo per il rinnovo della parte economica del CCNL 13 maggio 2004: sono stati aggiornati i minimi di retribuzione, è inoltre prevista la corresponsione dell'una tantum (vedere paragrafo una tantum);

**Magazzini generali (Assologistica) (A050)** è prevista la corresponsione dell'ultima tranche di una tantum (vedere paragrafo una tantum) (accordo 22 settembre 2005).

Ricordiamo che il 1 marzo 2006 è stato definitivamente sottoscritto, anche per la parte normativa, il rinnovo del CCNL 13 giugno 2000, tra le novità segnaliamo l'introduzione per il personale non viaggiante di una pausa retribuita di 30 minuti per ciascun turno di 8 ore, mentre per il personale viaggiante viene introdotta la non applicazione delle norme per il lavoro straordinario;

**Metalmeccanica – API (B001)** il 22 febbraio 2006 è stata sottoscritta la rettifica dell'Art. 2 dell'accordo sull'apprendistato del 24 gennaio 2006.

Viene rettificata da 40 mesi a 36 mesi la durata dell'apprendistato professionalizzante per i lavoratori destinati all'inquadramento in 6a categoria in possesso di laurea inerente.

E' stato cancellato il codice apprendistato:

40N livello 6 con laurea inerente (apprendistato profess.),

è stato inserito il codice apprendistato:

36N livello 6 con laurea inerente (apprendistato profess.);

<span id="page-7-0"></span>**Olio e margarina – Industria (A042)** sono stati aggiornati i minimi di retribuzione, sono stati aggiornati anche gli importi del premio presenti nell'elemento paga 3 con decorrenza gennaio 2006, a cura Utente la corresponsione degli arretrati (accordo settembre 2005);

**Oreficeria - Industria (A019)** è prevista la corresponsione della prima tranche di una tantum (vedere paragrafo una tantum) (accordo 30 gennaio 2006);

**Pulizia – Industria (A051)** sono state inserite le percentuali per il lavoro supplementare;

**Panificazione – Artigianato (C039)** sono state inserite le percentuali delle maggiorazioni contrattuali;

**Spedizioni, trasporto merci e logistica - Industria (FAI, Fita-CNA) (A053)** è prevista la corresponsione dell'ultima tranche di una tantum (vedere paragrafo una tantum) (accordo 22 settembre 2005).

Ricordiamo che il 1 marzo 2006 è stato definitivamente sottoscritto, anche per la parte normativa, il rinnovo del CCNL 13 giugno 2000, tra le novità segnaliamo l'introduzione per il personale non viaggiante di una pausa retribuita di 30 minuti per ciascun turno di 8 ore, mentre per il personale viaggiante viene introdotta la non applicazione delle norme per il lavoro straordinario;

**Spedizioni, trasporto merci e logistica - Industria (Confetra) (A080)** è prevista la corresponsione dell'ultima tranche di una tantum (vedere paragrafo una tantum) (accordo 22 settembre 2005).

Ricordiamo che il 1 marzo 2006 è stato definitivamente sottoscritto, anche per la parte normativa, il rinnovo del CCNL 13 giugno 2000, tra le novità segnaliamo l'introduzione per il personale non viaggiante di una pausa retribuita di 30 minuti per ciascun turno di 8 ore, mentre per il personale viaggiante viene introdotta la non applicazione delle norme per il lavoro straordinario;

**Videofonografica – Industria (A046)** sono stati aggiornati i minimi di retribuzione (accordo 15 novembre 2005);

#### **1.3. APPRENDISTATO PROFESSIONALIZZANTE**

Ricordiamo nuovamente che è a cura Utente verificare l'applicabilità dell'apprendistato professionalizzante;

#### **1.4. NUOVI CONTRATTI**

**Sottoprodotti della macellazione – Industria (A076)** il presente contratto, stipulato dall'Associazione italiana industriali prodotti alimentari (AIIPA) - Gruppo sottoprodotti della macellazione, FAI-CISL, FLAI-CGIL e UILA-UIL, si applica agli addetti alle aziende esercenti la lavorazione dei sottoprodotti della macellazione.

#### **1.5. GESTIONE UNA TANTUM**

*Sono state inserite per alcuni contratti le tranche di una tantum da corrispondere per l'erogazione automatica, in caso di cessazione del dipendente, già dal corrente mese. Per l'applicazione automatica si rinvia alla circolare 02/2004, punto 2.7 . A cura Utente il controllo dei casi non gestiti in automatico.* 

#### **IMPORTANTE**

**Per le novità introdotte da questo mese vedere il punto 3.11.**

**Carta – Industria (A037)** ai lavoratori in forza al 25 gennaio 2006 verrà erogato l'importo una tantum lordo differenziato per livello commisurato all'anzianità di servizio nel periodo 1.7.2005 – 28.02.2006 con riduzione proporzionale in caso di aspettativa, assenza facoltativa post-partum, Cig a 0 ore.

L'una tantum, comprensiva dei riflessi sugli istituti contrattuali diretti e indiretti e non utile ai fini del TFR verrà corrisposta:

- per il 50% con le competenze di **marzo 2006**,
- per il restante 50% con le competenze di luglio 2006.

#### **In automatico vengono caricate nei movimenti le voci 0560 e 0561 effettuando la distinzione degli importi a tassazione ordinaria e separata, di conseguenza questa operazione non è più a cura Utente come precedentemente comunicato.**

In assenza di specifiche istruzioni, nella procedura vengono corrisposti in automatico gli importi interi agli apprendisti e proporzionati ai lavoratori part-time. Le tranche sono state inserite per la corresponsione in automatico con i cedolini di marzo 2006 e giugno 2006. A cura Utente variare l'importo in base a diverse valutazioni.

**Cemento – Industria (A025)** ai lavoratori in forza all'8 marzo 2006 è corrisposto, con la retribuzione del mese di **marzo 2006**, un importo forfetario *una tantum* di euro 150.000 suddivisibile in quote mensili o frazioni in relazione alla durata del rapporto di lavoro nel periodo dal 1.10.2005 al 28.2.2006.

L'importo suddetto è stato quantificato considerando in esso anche i riflessi sugli istituti di retribuzione diretta o indiretta, di origine legale o contrattuale, ed è quindi comprensivo degli stessi. Inoltre, in attuazione di quanto previsto dal 2° comma dell'art. 2120 cod. civ., l'*una tantum* è esclusa dalla base di calcolo del trattamento di fine rapporto.

Le giornate di assenza dal lavoro per malattia, infortunio e congedo matrimoniale, cadenti nel periodo 1.10.2005/28.2.2006, che hanno dato luogo al pagamento di indennità a carico dell'Istituto competente e di integrazione a carico delle aziende saranno considerate utili ai fini dell'importo *una tantum*.

Ai lavoratori che nello stesso periodo hanno goduto di trattamenti di Cassa integrazione guadagni, di riduzione dell'orario di lavoro per contratti di solidarietà e/o di altre prestazioni economiche previdenziali l'importo dell'*una tantum sarà* corrisposto secondo le disposizioni vigenti in materia.

#### **In automatico vengono caricate nei movimenti le voci 0560 e 0561 effettuando la distinzione degli importi a tassazione ordinaria e separata, di conseguenza questa operazione non è più a cura Utente come precedentemente comunicato.**

In assenza di specifiche istruzioni per i lavoratori part-time gli importi vengono proporzionati automaticamente, a cura Utente valutare se corrisponderli per intero.

In assenza di specifiche istruzioni per gli apprendisti, gli importi sono uguali a quelli degli altri lavoratori, a cura Utente valutare se proporzionare, secondo lo scaglione di apprendistato, gli importi proposti in automatico nei movimenti dei dipendenti.

**Indotto ferroviario e dei trasporti (E093***)* ai lavoratori in forza in azienda al 19 novembre 2005 per il periodo 01.01.2004 – 30.11.2005 verrà riconosciuto un importo procapite una tantum nelle misure di seguito riportate.

Gli importi corrisposti a titolo di una tantum saranno riproporzionati ai periodi in cui i lavoratori erano in forza nelle aziende nell'intervallo temporale considerato.

Tali importi non avranno riflessi su alcun istituto contrattuale o di legge e saranno corrisposti secondo le seguenti scadenze al netto della IVC dovuta e già corrisposta, la 1ª tranche con la retribuzione di marzo 2006, la 2<sup>a</sup> tranche con la retribuzione di giugno 2006 e la 3ª tranche con la retribuzione di ottobre 2006.

Gli importi sono stati inseriti al lordo, a cura Utente detrarre gli importi dell'IVC eventualmente corrisposta dall'Utente negli elementi paga liberi.

In assenza di specifiche istruzioni, per gli apprendisti vengono corrisposti importi uguali a quelli degli altri lavoratori, a cura Utente valutare se proporzionare in base allo scaglione di apprendistato gli importi proposti in automatico nei movimenti dei dipendenti.

**Lapidei – Industria (A023)** ai lavoratori in forza alla data del 23 febbraio 2006 sarà corrisposto con la retribuzione del mese di **marzo 2006** un importo forfetario (una tantum) di € 56 lordi, suddivisibili in quote mensili in relazione alla durata del rapporto di lavoro nel periodo 1° gennaio 2006 – 28 febbraio 2006. La frazione di mese superiore a quindici giorni sarà considerata, a questi effetti, come mese intero.

L'importo dell'una tantum è stato quantificato considerando in esso anche i riflessi sugli istituti di retribuzione, diretta e indiretta, di origine legale o contrattuale, ed è quindi comprensivo degli stessi.

Inoltre, in attuazione di quanto previsto dal 2° comma dell'art. 2120 cod. civ., l'una tantum è esclusa dalla base di calcolo del trattamento di fine rapporto.

In assenza di specifiche istruzioni per i lavoratori part-time gli importi vengono proporzionati automaticamente, a cura Utente valutare se corrisponderli per intero.

In assenza di specifiche istruzioni per gli apprendisti, gli importi sono uguali a quelli degli altri lavoratori, a cura Utente valutare se proporzionare, secondo lo scaglione di apprendistato, gli importi proposti in automatico nei movimenti dei dipendenti.

**Lapidei discontinui– Industria (A024)** ai lavoratori in forza alla data del 23 febbraio 2006 sarà corrisposto con la retribuzione del mese di **marzo 2006** un importo forfetario (una tantum) di € 56 lordi, suddivisibili in quote mensili in relazione alla durata del rapporto di lavoro nel periodo 1° gennaio 2006 – 28 febbraio 2006. La frazione di mese superiore a quindici giorni sarà considerata, a questi effetti, come mese intero.

L'importo dell'una tantum è stato quantificato considerando in esso anche i riflessi sugli istituti di retribuzione, diretta e indiretta, di origine legale o contrattuale, ed è quindi comprensivo degli stessi.

Inoltre, in attuazione di quanto previsto dal 2° comma dell'art. 2120 cod. civ., l'una tantum è esclusa dalla base di calcolo del trattamento di fine rapporto.

#### **A cura Utente valutare se maggiorare del 25% anche gli importi una tantum.**

In assenza di specifiche istruzioni per i lavoratori part-time gli importi vengono proporzionati automaticamente, a cura Utente valutare se corrisponderli per intero.

In assenza di specifiche istruzioni per gli apprendisti, gli importi sono uguali a quelli degli altri lavoratori, a cura Utente valutare se proporzionare, secondo lo scaglione di apprendistato, gli importi proposti in automatico nei movimenti dei dipendenti.

**Magazzini generali (Assologistica) (A050)** per quanto attiene l'una tantum, relativa all'anno 2004 come determinata dall'intesa del 29/1/05, nonché la copertura degli arretrati, gennaio-agosto 2005, le parti stabiliscono le seguenti erogazioni a titolo di Una tantum:

- 250 euro ( relativi al 2004) con la retribuzione di settembre 2005, salvo che tale importo non sia già stato corrisposto a seguito del verbale di accordo del 23 giugno 2005;
- 190 euro, al livello 3 S,  $(3^{\circ})$  livello per le aziende Assologistica), da riparametrare, con la retribuzione del mese di novembre 2005, da cui sarà dedotta l'IVC corrisposta sino ad agosto 2005, che cesserà di essere erogata dal mese di settembre 2005;
- 190 euro al livello 3 S , (3° livello per le aziende Assologistica), da riparametrare, con la retribuzione del mese di gennaio 2006;
- 250 euro (relativi al 2004) con la retribuzione del mese di **marzo 2006**, a seguito del verbale di accordo del 29 gennaio 2005.

Gli importi relativi agli arretrati 2005 saranno proporzionati in funzione dei mesi di servizio prestati, nonché per il personale part-time in relazione alla ridotta prestazione lavorativa.

A tal fine non vengono considerate le frazioni di mese inferiori a 15 giorni mentre quelle pari o superiori a 15 giorni vengono computate come mese intero.

Gli importi una tantum di cui sopra non saranno considerati utili ai fini dei vari istituti contrattuali, diretti, indiretti e differiti, e della determinazione del trattamento di fine rapporto.

Le giornate di assenza per malattia, infortunio, gravidanza, puerperio e congedo matrimoniale intervenute nel periodo coperto da una tantum, che hanno dato luogo al pagamento di indennità a carico dell'istituto competente e di integrazione a carico delle aziende, saranno considerati utili ai fini della maturazione degli importi di cui sopra.

Gli importi della tranche di novembre 2005 sono stati inseriti senza detrarre l'IVC che infatti non è stata corrisposta durante il periodo di vacanza contrattuale.

A cura Utente l'eventuale corresponsione degli arretrati "una tantum" al personale cessato nei mesi precedenti che ne abbia diritto secondo le valutazioni dell'Utente.

In assenza di specifiche istruzioni, per gli apprendisti vengono corrisposti importi uguali a quelli degli altri lavoratori, a cura Utente valutare se proporzionare in base allo scaglione di apprendistato gli importi proposti in automatico nei movimenti dei dipendenti.

**Oreficeria - Industria (A019)** ai lavoratori in forza alla data del 30 gennaio 2006 è riconosciuto a titolo di arretrati un importo forfetario che liquida ogni spettanza economica relativa al periodo di vacanza contrattuale, pari a 360 euro lordi suddivisibili in quote mensili che competeranno in relazione alla durata del rapporto di lavoro (con esclusione dei periodi di aspettativa e di permesso non retribuito e periodi nei quali si è verificata una sospensione della prestazione senza diritto alla retribuzione) nel periodo 1° gennaio 2004 - 31 gennaio 2006. La frazione di mese retribuita superiore a 15 giorni sarà considerata, a questi effetti, come mese intero, quella sino a 15 giorni non sarà computata.

L'importo dell'una tantum" è stata quantificato considerando in esso anche gli eventuali riflessi sugli istituti di retribuzione diretta ed indiretta, di origine legale e contrattuale, ed è quindi comprensivo degli stessi.

Inoltre, in attuazione di quanto previsto dal 2° comma dell'art. 2120 codice civile è esclusa dalla base di calcolo del t.f.r.

Il suddetto importo verrà erogato in due rate:

- euro 180 lordi nel corso del mese di aprile 2006;

- euro 180 lordi nel corso del mese di luglio 2006.

Nel caso di risoluzione del rapporto di lavoro il suddetto importo verrà corrisposto all'atto della liquidazione delle competenze.

Per i lavoratori part-time ciascuna rata sarà coerentemente proporzionata.

Le giornate di assenza dal lavoro per malattia, infortunio, gravidanza e puerperio e congedo matrimoniale, intervenute nel periodo 1° gennaio 2004 - 31 gennaio 2006, con pagamento di indennità a carico dell'istituto competente e di integrazione a carico delle aziende saranno considerate utili ai fini dell'importo di cui sopra.

#### **In automatico vengono caricate nei movimenti le voci 0560 e 0561 effettuando la distinzione degli importi a tassazione ordinaria e separata, di conseguenza questa operazione non è più a cura Utente come precedentemente comunicato.**

Nella procedura vengono corrisposti in automatico gli importi interi agli apprendisti e proporzionati ai lavoratori part-time. Le tranche sono state inserite per la corresponsione in automatico con i cedolini di **marzo 2006** e giugno 2006. A cura Utente variare l'importo in base a diverse valutazioni.

**Spedizioni, trasporto merci e logistica - Industria (Confetra) (A080)** per quanto attiene l'una tantum, relativa all'anno 2004 come determinata dall'intesa del 29/1/05, nonché la copertura degli arretrati, gennaio-agosto 2005, le parti stabiliscono le seguenti erogazioni a titolo di Una tantum:

- 250 euro ( relativi al 2004) con la retribuzione di settembre 2005, salvo che tale importo non sia già stato corrisposto a seguito del verbale di accordo del 23 giugno 2005;
- 190 euro, al livello 3 S , (3° livello per le aziende Assologistica), da riparametrare, con la retribuzione del mese di novembre 2005, da cui sarà dedotta l'IVC corrisposta sino ad agosto 2005, che cesserà di essere erogata dal mese di settembre 2005;
- 190 euro al livello 3 S , (3° livello per le aziende Assologistica), da riparametrare, con la retribuzione del mese di gennaio 2006;
- 250 euro (relativi al 2004) con la retribuzione del mese di **marzo 2006**, a seguito del verbale di accordo del 29 gennaio 2005.

Gli importi relativi agli arretrati 2005 saranno proporzionati in funzione dei mesi di servizio prestati, nonché per il personale part-time in relazione alla ridotta prestazione lavorativa.

A tal fine non vengono considerate le frazioni di mese inferiori a 15 giorni mentre quelle pari o superiori a 15 giorni vengono computate come mese intero.

Gli importi una tantum di cui sopra non saranno considerati utili ai fini dei vari istituti contrattuali, diretti, indiretti e differiti, e della determinazione del trattamento di fine rapporto.

Le giornate di assenza per malattia, infortunio, gravidanza, puerperio e congedo matrimoniale intervenute nel periodo coperto da una tantum, che hanno dato luogo al pagamento di indennità a carico dell'istituto competente e di integrazione a carico delle aziende, saranno considerati utili ai fini della maturazione degli importi di cui sopra.

Gli importi della tranche di novembre 2005 sono stati inseriti al netto dell'IVC erogata dal 1° ottobre 2004 al 31 agosto 2005, è a cura Utente verificare l'IVC effettivamente corrisposta per ogni dipendente, in particolare verificare i dipendenti assunti dopo il 1º ottobre 2004, ed eventualmente modificare gli importi nel movimento.

A cura Utente l'eventuale corresponsione degli arretrati "una tantum" al personale cessato nei mesi precedenti che ne abbia diritto secondo le valutazioni dell'Utente.

In assenza di specifiche istruzioni, per gli apprendisti vengono corrisposti importi uguali a quelli degli altri lavoratori, a cura Utente valutare se proporzionare in base allo scaglione di apprendistato gli importi proposti in automatico nei movimenti dei dipendenti.

**Spedizioni, trasporto merci e logistica - Industria (FAI, Fita-CNA) (A053)** per quanto attiene l'una tantum, relativa all'anno 2004 come determinata dall'intesa del 29/1/05, nonché la copertura degli arretrati, gennaio-agosto 2005, le parti stabiliscono le seguenti erogazioni a titolo di Una tantum:

• 250 euro ( relativi al 2004) con la retribuzione di settembre 2005, salvo che tale importo non sia già stato corrisposto a seguito del verbale di accordo del 23 giugno 2005;

- 190 euro, al livello 3 S , (3° livello per le aziende Assologistica), da riparametrare, con la retribuzione del mese di novembre 2005, da cui sarà dedotta l'IVC corrisposta sino ad agosto 2005, che cesserà di essere erogata dal mese di settembre 2005;
- 190 euro al livello 3 S , (3° livello per le aziende Assologistica), da riparametrare, con la retribuzione del mese di gennaio 2006;
- 250 euro (relativi al 2004) con la retribuzione del mese di **marzo 2006**, a seguito del verbale di accordo del 29 gennaio 2005.

Gli importi relativi agli arretrati 2005 saranno proporzionati in funzione dei mesi di servizio prestati, nonché per il personale part-time in relazione alla ridotta prestazione lavorativa.

A tal fine non vengono considerate le frazioni di mese inferiori a 15 giorni mentre quelle pari o superiori a 15 giorni vengono computate come mese intero.

Gli importi una tantum di cui sopra non saranno considerati utili ai fini dei vari istituti contrattuali, diretti, indiretti e differiti, e della determinazione del trattamento di fine rapporto.

Le giornate di assenza per malattia, infortunio, gravidanza, puerperio e congedo matrimoniale intervenute nel periodo coperto da una tantum, che hanno dato luogo al pagamento di indennità a carico dell'istituto competente e di integrazione a carico delle aziende, saranno considerati utili ai fini della maturazione degli importi di cui sopra.

Per questo codice contratto sono state inserite le tranche di arretrati una tantum di gennaio 2006, e l'una tantum di marzo 2006 come previste dall'accordo 22 settembre 2005.

Ricordiamo che le associazioni FAI, Fita-CNA etc. hanno infatti sottoscritto gli accordi del 22 settembre 2005 e seguenti con quasi tre mesi di ritardo (il 5 dicembre 2005), il fatto ha comportato l'impossibilità di corrispondere l'una tantum prevista a novembre 2005, inoltre gli aumenti dei minimi conglobati sono stati applicati con tre mesi di ritardo solo a dicembre 2005 invece di settembre 2005 con corresponsione dell'IVC fino a novembre 2005 compreso.

Nei prossimi mesi sarà a cura Utente provvedere al riallineamento corrispondendo gli importi spettanti ai dipendenti, verificando eventualmente le esigenze delle aziende interessate.

A cura Utente l'eventuale corresponsione degli arretrati "una tantum" al personale cessato nei mesi precedenti che ne abbia diritto secondo le valutazioni dell'Utente.

In assenza di specifiche istruzioni, per gli apprendisti vengono corrisposti importi uguali a quelli degli altri lavoratori, a cura Utente valutare se proporzionare in base allo scaglione di apprendistato gli importi proposti in automatico nei movimenti dei dipendenti.

*Una tantum non di pertinenza del mese di marzo già inserite per la corresponsione in caso di cessazione.* 

**Concerie – Industria (A015)** ai lavoratori in forza al 22 febbraio 2006 e con diritto alla retribuzione, in relazione al periodo di servizio prestato dal 1° novembre 2004 al 28 febbraio 2006, compete un importo "una tantum", diversificato per livello, da corrispondersi nei mesi di aprile '06 (34%), giugno '06 (33%) ed agosto '06 (33%).

Dall'importo della prima rata dell'una tantum (aprile 2006) verrà decurtata l'indennità di vacanza contrattuale (I.V.C.) corrisposta.

L'una tantum non è utile ai fini di alcun istituto legale e/o contrattuale, incluso il t.f.r. Essa deve essere proporzionalmente ridotta nel caso di assenze che non danno diritto alla retribuzione, quali ad esempio servizio militare, aspettativa, C.i.g. L'una tantum verrà proporzionalmente ridotta altresì per prestazioni a tempo parziale e per gli apprendisti.

I periodi di lavoro superiori a 15 giorni nel mese sono considerati come mese intero.

L'associazione di categoria UNIC informa che:

"*per le aziende conto terzi e per quelle fino a 8 lavoratori si ritiene possibile corrispondere l'una tantum con modalità e tempi diversi, nel caso si trovino in condizioni produttive ed economiche difficili*".

**In automatico vengono caricate nei movimenti le voci 0560 e 0561 effettuando la distinzione degli importi a tassazione ordinaria e separata, di conseguenza questa operazione non è più a cura Utente come precedentemente comunicato.** 

Gli importi della tranche di aprile 2006 sono stati inseriti al netto dell'IVC erogata dal 1º febbraio 2005 al 28 febbraio 2006, è a cura Utente verificare l'IVC effettivamente corrisposta per i dipendenti assunti durante il periodo di vacanza contrattuale, in particolare per quelli assunti dopo febbraio 2005.

La procedura effettua in automatico il calcolo dell'una tantum in proporzione allo scaglione percentuale dell'apprendista, e proporzionati per i lavoratori part-time.

<span id="page-12-0"></span>**Grafica ed editoria – Industria (A035)** ai lavoratori in forza alla data del 14 marzo 2006 verrà erogato l'importo una tantum lordo differenziato per livelli commisurata all'anzianità di servizio nel periodo 1/1/06-31/3/06 con riduzione proporzionale in caso di aspettativa, assenza facoltativa post-partum, CIG a 0 ore.

L'Una Tantum, comprensiva dei riflessi sugli istituti contrattuali e legali diretti e indiretti e non utile ai fini del TFR, verrà corrisposta con le competenze di aprile 2006.

In assenza di specifiche istruzioni per gli apprendisti, gli importi sono uguali a quelli degli altri lavoratori, a cura Utente valutare se proporzionare, secondo lo scaglione di apprendistato, gli importi proposti in automatico nei movimenti dei dipendenti.

**Impianti sportivi (E037)** a tutto il personale in forza al 24 febbraio 2006, compresi gli apprendisti ed i giovani assunti con contratto di inserimento, verrà erogato un importo "una tantum".

Tale importo, pari a euro 300 lordi medi (IV livello) riparametrati per i lavoratori qualificati e per gli apprendisti secondo le percentuali di cui all'art. 34 ccnl 24 aprile 2002, spetta in relazione al periodo intercorrente dal 1 gennaio 2004 al 31 dicembre 2005.

Per i casi di anzianità inferiore ai 24 mesi gli importi di cui sopra verranno erogati pro quota in rapporto ai mesi di anzianità di servizio maturata durante il periodo indicato al comma precedente,.

Analogamente, si procederà per i casi in cui non sia dato luogo a retribuzione nello stesso periodo a norma di legge e di contratto ad eccezione dell'assenza obbligatoria per maternità.

Al personale con rapporto a tempo parziale l'erogazione avverrà con criteri di proporzionalità.

Con i medesimi criteri di cui al comma precedente l'una tantum verrà erogata al personale assunto con contratto a termine.

L'importo "una tantum" spettante verrà erogato in tre tranche, la prima di euro 100,00 con il foglio paga di maggio 2006, la seconda di euro 100,00 con il foglio paga di ottobre 2006, la terza di euro 100 con il foglio paga di gennaio 2007.

In caso di risoluzione del rapporto intervenuta antecedentemente alle scadenze indicate al precedente comma settimo l'importo una tantum verrà erogato sulla base dei criteri di cui al terzo comma.

L'importo una tantum di cui sopra non è utile agli effetti del computo di alcun istituto contrattuale né del trattamento di fine rapporto.

Ai lavoratori di cui al primo comma del presente articolo, che godano dei trattamenti di cassa integrazione guadagni straordinaria e di riduzione dell'orario di lavoro per contratti di solidarietà, le quote mensili di una tantum o le sue frazioni, saranno erogate dall'istituto competente secondo le disposizioni vigenti in materia.

Con la corresponsione di tale importo si intende assolto ogni onere derivante dall'applicazione del capitolo 2 del Protocollo del 23 luglio 1993 in materia di indennità di vacanza contrattuale.

La procedura effettua in automatico il calcolo dell'una tantum in proporzione allo scaglione percentuale dell'apprendista, gli importi vengono proporzionati per i lavoratori parttime.

# **1.6. ASSOGGETTAMENTI CASSA EDILE**

#### **E' stato variato l'assoggettamento fiscale per la cassa edile di:**

**Grosseto** che passa da 0,24% a 0,44%, la percentuale trasformata nella procedura passa da 2,18% a 3,1%,

**Campobasso:** 0,75%, la percentuale trasformata nella procedura è 5,28%, non erano inserite percentuali in precedenza,

**Isernia** che passa da 0,70% a 0,75%, la percentuale trasformata nella procedura passa da 4,99% a 5,28%.

**L'Aquila** che passa da 1% a 0,17% la percentuale trasformata nella procedura passa da 7,04% a 1,20%.

**E' stato inserito/variato l'assoggettamento previdenziale per la cassa edile di:** 

**Campobasso:** 0,755%, la percentuale trasformata nella procedura è 5,316%, non erano inserite percentuali in precedenza.

**L'Aquila** che passa da 0,925% a 1,20% la percentuale trasformata nella procedura passa da 6,514% a 8,461%.

# <span id="page-13-0"></span>**1.7.1 ALIQUOTE STANDARD**

#### **Sono state inserite/variate le seguenti aliquote:**

**H081** "*ENTI PUBBLICI – DOCENTI + IRAP (XXX-BG)"* variata descrizione in quanto richiamava una aliquota cancellata.

**H053** "*ENTI MORALI – (PD)"* variati i seguenti enti da 1124 a 1125 e da 1134 a 1133.

**H096** "*COME H094 SI FG-SI INADEL-SCUOLE (VI)*" Variato ente 3412 in 3414 e variate le percentuali, 2,00 carico dipendente 2,88 carico ditta per un totale di 4,88

**L001** "*CREDITO E ASSICURAZ - TAB.INPS 6.1*" e

**L014** "*DIR. AG ASSICURAZIONI-TAB INPS 6.1*": in tali aliquote è stato nettizzato dalla CUAF e ridotto dell'1% l'ente 1154 "CUAF X MAT/ECC";

**L005** "*TABELLA BASE CON CUAF RIDOTTO*", è stato tolto dall'aliquota l'ente 1154 ""CUAF X MAT/ECC" per effetto della nettizzazione della contribuzione;

**M008** "*SPORTIVI/ENPALS CON COSTANTI"* variati enti da 1124 a 1128 e da 1134 a 1131, per l'esposizione in DM10 con il normale codice per i contributi malattia e maternità; per l'esposizione con codici particolari, vedere aliquota M019.

**M031** "*CALCIO ANTE - 31/12/95 (PD)*": sostituito ente 3385 con ente 4474.

**M019** "*COME M008 MAL/MAT PARTICOLARI - (PD)"* con enti 1124 e 1134 per l'esposizione in DM10 con codici particolari dei contributi di malattia e maternità.

**M091** "*LAV.SPETT.GIORNAL./1 GR.ENPALS/SI MAL*" per ente 3302 variata la parte ditta da 22,60 a 23,81

**M101** "*CO.CO.CO. ENPALS (CK-PD)"* inserito nuovo ente 3370 al posto dell'ente 3302

**N008** *"SPORTIVI/ENPALS CON MASSIMALI"* variati enti da 1124 a 1128 e da 1134 a 1131, per l'esposizione in DM10 con il normale codice per i contributi malattia e maternità.

**P025/P026/P111** nella seconda videata, Assicurazioni, inserita S su IVS e tolta da Altre per la corretta stampa della CUD;

**P028** "*COME P027 PERS.IMBARCA.NO DS/F.GAR(PD)",* nuova aliquota per personale imbarcato. Senza gli enti per disoccupazione e per il fondo di garanzia;

**P038** "*SOCI COOPERATIVE COMM. RETRIB.CONVEN."* inserite le aliquote per agevolazioni;

**P190** "*LAV.OCC.IMP. IRE NO DECURT.CTR.INPS 10*" nuova aliquota per lavoratori occasionali, l'imponibile ire non viene decurtato del contributo inps;

**P191** "*LAV.OCC.IMP. IRE NO DECURT.CTR.INPS 15*" nuova aliquota per lavoratori occasionali, l'imponibile ire non viene decurtato del contributo inps;

**P192** "*CCC IMP. IRE NO DECURT.CTR. INPS 18,20*" come aliquota P076 ma ente 1149 l'imponibile ire non viene decurtato del contributo inps;

**Z267** "*COME Z002 (PREVIP) DIR. IND. NO ISCR. FASI*", nuova aliquota dirigenti con gli enti Previp al posto del Previndai ma con medesime caratteristiche;

#### **1.7.2 ELIMINAZIONE ALIQUOTE**

**Sono state eliminate le seguenti aliquote:** 

**E020 / E027 / E031 / E052 / E054 / F008 / F042 / H024 / L002 / L013 / M005 / M006 / M040 / M053 / P064 / P079** come da circ. 02/2006.

Al contrario di quanto riportato nella circolare 02/2006, le seguenti aliquote non verranno eliminate:**Q049 / X003 / X004 / X006 / X049 .**

# **1.7.3 ALIQUOTE AGRICOLTURA**

Sono state aggiornate le aliquote contributive del settore agricolo **V200/V201/V202/V203/V204/V205/V211/V212/V213/V214/V215/V216/V22 0/V221/V226** in base a Dlgs n. 146/1997. Il decreto stabilisce , a partire dal 1° gennaio 1998, **l'aumento annuo** dei contributi a carico delle ditte che impiegano operai, sia tempo determinato che indeterminato, **nella misura di 0,2 punti percentuali** fino al raggiungimento dell'aliquota contributiva prevista per tutti i settori. Con successivo decreto legge n.2 del 10 gennaio 2006 si specifica che per l'anno 2006 tale incremento annuo decorre dal 1° marzo.

**V300** nuova aliquota da non utilizzare al momento.

14 Centro Paghe Padova srl – Circolare mensile marzo 2006

#### <span id="page-14-0"></span>**1.8. FPC ARTIFOND**

Il Fondo previdenza complementare ARTIFOND non è ancora operativo, finora è stato eletto solo in parte il consiglio d'amministrazione e si ipotizza di completarlo nei prossimi mesi e di dare comunicazione alla COVIP.

# **1.9. MODIFICHE SULLE TABELLE**

#### **1.9.1 ADDIZIONALE REGIONALE**

E' stata variata l'addizionale regionale del Piemonte per il 2006: la soglia di reddito, entro la quale applicare l'aliquota ridotta dello 0,9%, passa da 10.672,82 a 10.854,26 euro.

#### **1.9.2 MINIMALI**

Sono stati ripristinati i valori precedenti per i seguenti minimali del settore volo:

M176 ripristinato 29,11,

M177 ripristinato 69,41,

M178 ripristinato 34,40.

#### **1.9.3 TIPI RAPPORTO**

#### **Sono stati aggiornati i seguenti Tipo Rapporto**

**G0 part. – Lav. intermittente tempo indeterminato:** inserito nuovo tipo rapporto. Vedere le specifiche nel relativo paragrafo.

**H0 part. – Lav. intermittente tempo determinato:** inserito nuovo tipo rapporto. Vedere le specifiche nel relativo paragrafo.

# <span id="page-15-0"></span>**2. NOVITA' MENSILI**

# **2.1. CAMBIO QUALIFICA GENERICO**

Viste le continue richieste, da questo mese è possibile effettuare qualsiasi "cambio di qualifica", anche se raccomandiamo di utilizzarlo con attenzione.

In Utility a.c. => gestione cambio qualifica e ricodifiche, abbiamo previsto una nuova scelta denominata "*Ricodifica dipendente per cambio qualifica generico*", che permette – come detto - di effettuare qualsiasi tipo di cambio qualifica utilizzando la duplicazione dell'anagrafica dipendente; rimane a cura Utente la sistemazione della nuova posizione.

# **2.2. NUOVA GESTIONE SETTIMANALE**

Per i contratti che non prevedono il riposo settimanale di sabato, ma di lunedì (parrucchieri, contratti C025 - artigiani e F007 – altre associazioni firmatarie), e – per chi utilizza il calendario o la gestione eventi - in tutti quei casi di part-time verticale in cui la giornata pre-festiva e quella festiva non cadono di sabato e domenica, non sempre il calcolo della malattia risultava corretto.

Con questo aggiornamento, anche le casistiche sopra descritte saranno gestite.

Per i contratti "Barbieri e parrucchieri", abbiamo aggiunto la colonna "Tipo giorno" utile a determinare i giorni di riposo come di seguito riportato

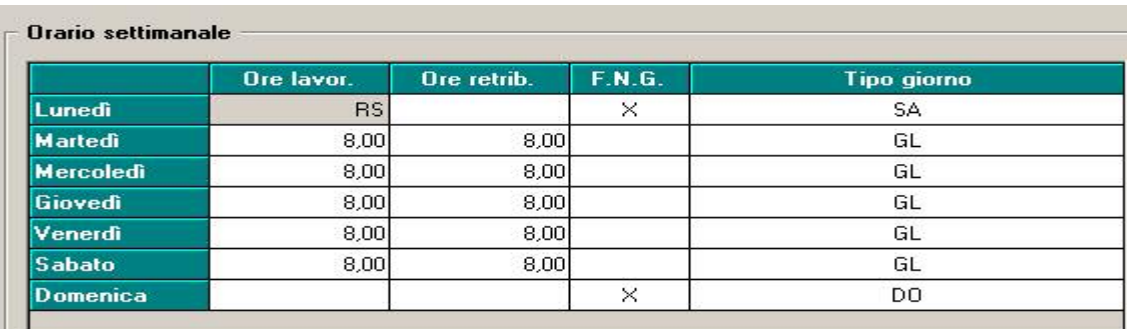

Di seguito, riportiamo la specifica delle sigle utilizzate:

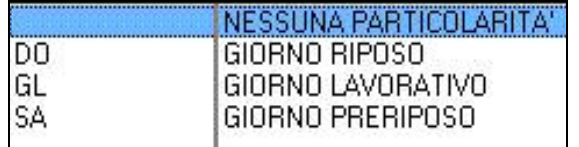

In questo modo, la malattia è valorizzata correttamente anche inserendo le presenze a totali.

Di seguito riportiamo alcuni esempi di calcolo con la nuova variazione.

Con contratto C025: operaio orario in malattia dal 01/02 al 12/02

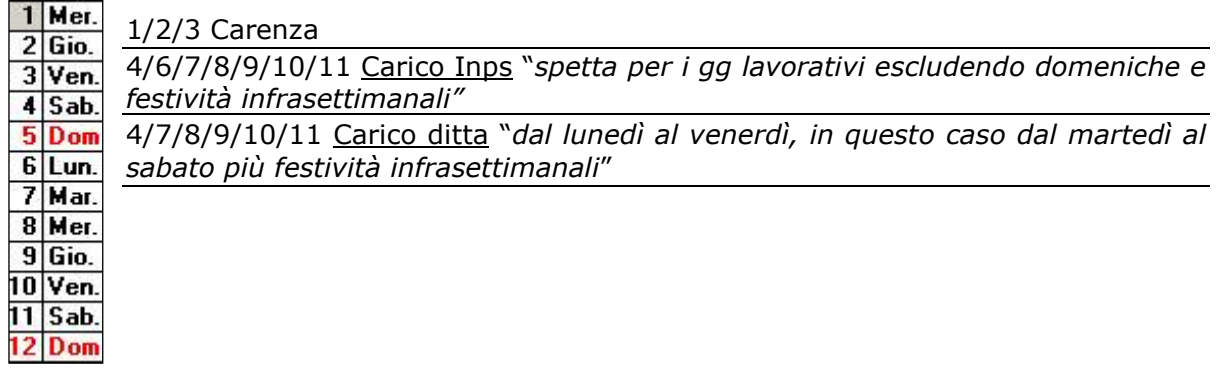

<span id="page-16-0"></span>Stesso contratto e dipendente in malattia tutto il mese:

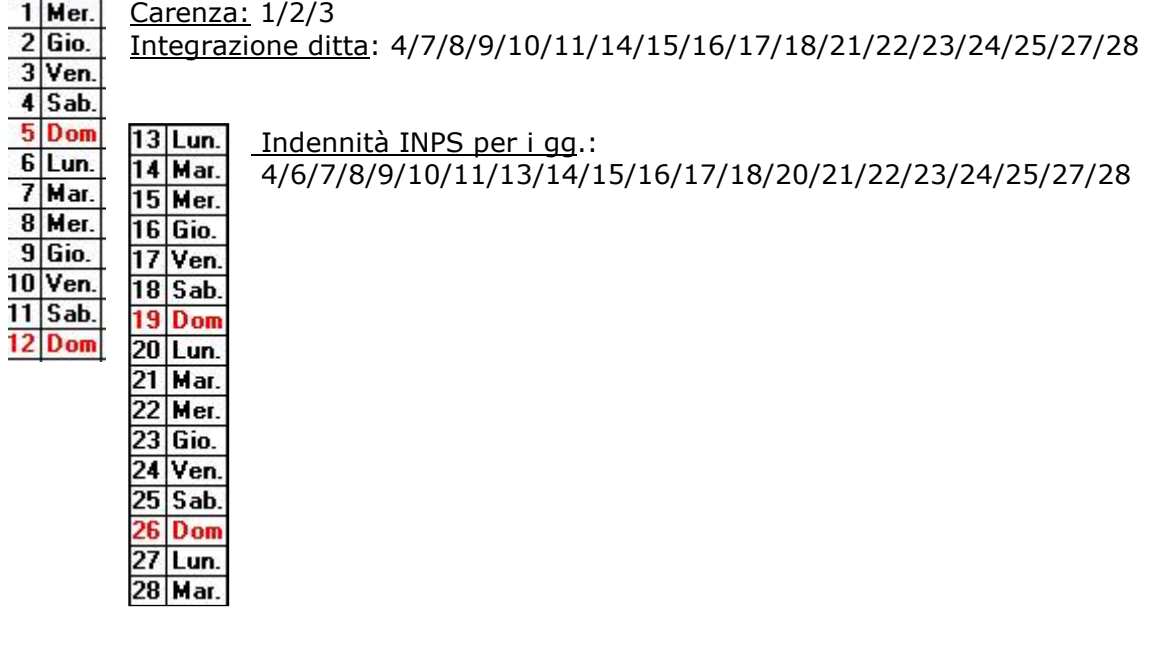

#### **2.2.1 PROFILI ORARI PER PART TIME VERTICALI**

#### - **Gestione a calendario**

Oltre che sulle tabelle contrattuali, anche nella griglia utile alla gestione del profilo orario dei dipendenti è stata aggiunta la colonna "*Tipo giorno*".

La nuova colonna, può essere utilizzata per profili orari particolari.

- Il significato delle sigle, è lo stesso visto sopra e bisogna tener presente che:
	- $\checkmark$  ogni settimana deve avere un giorno festivo (DO) ed uno pre-festivo (SA)
	- $\checkmark$  i giorni lavorati devono essere contraddistinti dalla sigla GL
	- $\checkmark$  se compilato, tutti i giorni della settimana devono avere un giustificativo.

Riportiamo l'esempio di un dipendente che lavora solo il lunedì ed il martedì di ogni settimana:

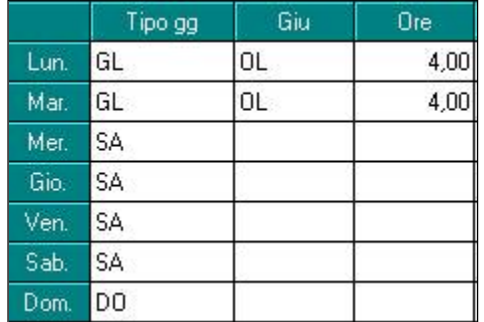

In ogni profilo orario, **deve essere presente una giornata che funge da "domenica":** in questo caso, lavorando solo 2 gg, i rimanenti sono da considerarsi pre-festivi.

*Se compilato un solo giorno con "tipo gg" devono essere compilati anche tutti gli altri*.

#### - **Gestione eventi**

Valgono le stesse regole viste sopra per la "gestione a calendario", cambia solo l'impostazione della griglia.

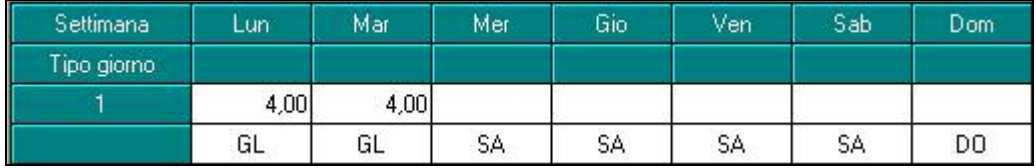

# <span id="page-17-0"></span>**3. SISTEMAZIONI E IMPLEMENTAZIONI**

# **3.1. ALTERAZIONE MODALITA' CALCOLO TFR**

In anagrafica ditta/dipendente è stata inserita la possibilità di alterare gli elementi paga contrattuali per la retribuzione utile TFR.

L'alterazione consente di selezionare quali elementi paga concorrono alla retribuzione utile al TFR.

ES:

Accantonamento TFR calcolato solo sull'elemento paga 1.

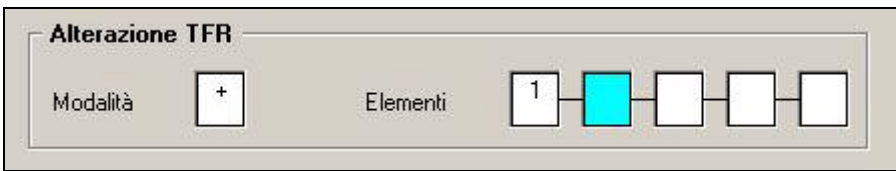

L'opzione è presente in:

Anagrafica Ditta – 6^ tab. Altera – Bottone TFR.

Anagrafica Dipendente - 6^ tab. Alteraz. –Bottone TFR.

Per quei contratti che prevedono la maturazione di una quota fissa mensile quale quota TFR (Soc. coop.) è stato abilitato lo storico dipendente 294, nel quale indicare l'importo mensile da accantonare.

L'importo compilato nello storico 294 è automaticamente riportato nel cedolino in aggiunta agli altri emolumenti per TFR, resta a cura utente indicare in ditta l'inibizione del calcolo "Ore TFR" (campo 32 del movimento).

# **3.2. ANAGRAFICA DIPENDENTE ANNO CORRENTE**

#### **3.2.1 VIDEATA 5^ BOTTONE "DATI INPS"**

E' stato disabilitato il controllo dei dati ex-O1M per permettere all'Utente di variare le barrature dei mesi di copertura EMENS (vedi circolare 02 del 17/02/2006, capitolo CUD AC – DATI PREVIDENZIALI INPS).

E' stato inserita la possibilità di non effettuare la barratura in automatico dei mesi, come per i Collaboratori.

Non verranno più visualizzati i campi Qualifica e Codice contr., non più utilizzati per la CUD.

Viene data la possibilità di modificare i dati della presente videata tranne i seguenti campi:

Sezione n. 1: "Competenze correnti".

- Sezione n. 1: "Altre competenze".
- Sezione n. 1: "Data cessaz.".
- Sezione n. 3: "Retribuzioni ridotte".
- Sezione n. 3: "Differenza retribuzioni per C.I.G.".

Si fa presente che tali campi per la compilazione del CUD non servono.

Abbiamo inoltre sistemato l'anomalia per la quale, all'inserimento di nuovi dipendenti, la barratura non veniva effettuata per i dodici mesi, con conseguente errore nell'emissione della CUD in caso di cessazione o assunzione successiva a gennaio. Per i nuovi assunti da gennaio 2006, abbiamo barrato in automatico tutti i mesi da marzo a dicembre e anche gennaio per gli assunti da febbraio.

Vedi anche capitolo **DATI PREVIDENZIALI INPS** della presente circolare.

#### **3.2.2 VIDEATA 7^**

Nella videata 7 è stata aggiunta una nuova casella "*Lavoratori Enpals*" per la codifica del codice Enpals relativo all'aliquota applicata (vedi apposita circolare del 21/03/2006)

# <span id="page-18-0"></span>**3.2.3 VIDEATA 9^ BOTTONE "STORICO CO.CO.CO"**

Nella sezione "Mesi per i quali è stata presentata la denuncia EMENS" è stato variato il programma per il riporto o meno delle "X" nelle caselle dei mesi.

Con l'aggiornamento del 02/03/06 il riporto delle "X" nei mesi non viene più determinato dalle date presenti nelle colonne "DAL" e "AL" ma a seconda della storicizzazione del compenso nel rigo del mese di erogazione e a seconda se il versamento del CCC è attuale o posticipato verificando anche la creazione della denuncia EMENS.

- Si fa presente:
- Se la casella "No Automatismo" è compilata non verrà apportata nessuna modifica e verrà mantenuto quanto impostato.

Per la sistemazione degli archivi è stato lanciato il programma PUTYXCC, sia in elaborazione giornaliera che con le chiusure del mese.

# **3.1. ANAGRAFICA DIPENDENTE ANNO PRECEDENTE**

# **3.1.1 VIDEATA 5^ BOTTONE "DATI INPS"**

E' stato disabilitato il controllo dei dati ex-O1M che evidenziava l'aggiornamento dei campi Qualifica e Codice contr. e pertanto gli stessi non verranno più visualizzati.

# **3.2. CARICAMENTO STORICI**

E' stato creata una nuova utility per il caricamento e l'estrazione degli storici 9, 10, 11, 12, 13, 14 (riposi) dell'anagrafica dipendente.

Il programma è presente nelle Utility nel gruppo Sistemazioni campi sporchi/alto.

# **3.3. CALENDARIO /EVENTI**

#### **3.3.1 CALENDARIO**

- E' stato implementato il giustificativo **CIEM** inserendo la voce 0834 solo per dipendenti orari.
- In caso di giustificativo MATF "maternità facoltativa" venivano caricati i ratei di ferie/rol. L'anomalia è stata risolta.
- Precedentemente non veniva gestito un profilo orario con più di 8 ore al giorno, ora risulta possibile inserire fino a 24 ore.
- Inserito nuovo giustificativo per maggiorazioni **MDFA** per gestire alcuni casi di maggiorazione standard.

#### **3.3.2 EVENTI**

 Nella gestione eventi è stato inserito il tasto "RICARICA", che come nei movimenti a calendario, formatta i campi e ricarica profili orari e giustificativi automatici. Questo facilita eventuali inserimenti di orari successivamente rettificati, in quanto prima restava memorizzato il primo orario creando così anomalie nella compilazione del movimento.

#### **3.4. CAMBIO POSIZIONE INAIL**

Nel caso di cambio posizione inail ricordiamo di verificare ed eventualmente modificare i dati riportati nel bottone "percentuale inail" 7^ videata anagrafica dipendente. Per agevolare l'Utente, al momento di utilizzo dell'utility, è stata inserita la seguente segnalazione: **"attenzione effettuare eventuale sistemazione nel bottone 'PERC INAIL' in anagrafica dipendente"**

#### **3.5. CAMBIO QUALIFICA**

Nella procedura cambi qualifica a PC e al Centro è stato inserita la compilazione automatica dello storico il 295.

Tale campo storico riporta nel dipendente in pos. P o Q la data del cambio qualifica.

I dipendenti trasformati prima del presente aggiornamento non riporteranno lo storico 295 compilato, per tali casistiche verrà creata una apposita utility.

# <span id="page-19-0"></span>**3.6.1 NUOVA GESTIONE**

- E' stato sistemato il modello **CESS1** in quanto in caso di persona fisica venivano mischiati gli indirizzi della sede legale con luogo svolgimento attività.
- E' stato sistemato il modello **PERSOGG3** (mod Q extracomunitari) in quanto non risultava correttamente impostato come il modello ufficiale.
- Sono stati sistemati i modelli **CASSPAPP CASSPAV2 CASSPAV1** (modelli di assunzione per Pavia apprendista, cfl, normale) in quanto non riportavano correttamente alcuni dati. *INSERITO IL NUVO MODELLO COMUNICATO DA PAVIA*
- Modificato modello **PRIVACY** variando la parte centrale del testo.
- Modificati i modelli **ASSSOCIO e CESSOCI** indicando "TT" e non solo "FO" con questo sistema esce per tutti i tipi di dipendenti e assunzioni.
- Sistemati modelli **ASSVER/CESSVER/TRASFVER** in quanto nel primo non riportava il C.F. e la P.I. in automatico, mentre negli altri due non veniva riportata l'attività economica. **TRASFVER** non risultava corretto il campo "codice ISTAT" pur indicando il dato corretto, veniva riportato quanto indicato nel campo "attività svolta".

#### *NUOVI MODELLI INSERITI:*

**CASSAG\_1/2** => modello C/ASS/AG inserito per assunzioni per la sola provincia di Pavia, e in corrispondenza per tutti.

**CESSAPP** => modello di cessazione per apprendisti (**Mod. Ap2**) inserito come standard **ASSAPP** => modello di assunzione per apprendisti (**Mod. Ap1**) inserito come standard **CASSAG-3** => modello C/ASS/AG inserito standard per assunzioni.

**CASSCOMO CASSCOM1 CASSCOM2** => modelli di assunzione normale, apprendisti e cfl/inserimento, inseriti come "CO" per assunzioni

**CASSCOM3** => modello di cessazione inserito come "CO" per le cessazioni

**CASSCOM4** => modello di trasformazione del rapporto inserito come "CO" per le trasformazioni.

**CESSLODI TRASLOD** => inserito modello di cessazione e di trasformazione per la sola provincia di Lodi (LO)

# **3.6.2 VECCHIA GESTIONE**

Modificato modello **PRIVACY** variando la parte centrale del testo.

#### **3.7. COSTI MENSILI**

E' stato riscontrato che, per il mese di gennaio, il campo "rivalutazione TFR del mese" (campo 55) dei costi mensili non era stato valorizzato. Con le chiusure del mese il dato è stato caricato.

#### **3.8. DATI PREVIDENZIALI INPS**

#### **3.8.1 NUOVA ANAGRAFICA AC**

All'inserimento di un nuovo dipendente in automatico **viene inserita la "X"** su tutti i 12 mesi della sezione "Mesi per i quali è stata presentata la denuncia EMENS" presente in anagrafica dipendente:

- Videata 5  $\rightarrow$  bottone "Dati INPS".
- Videata 9 → bottone "Storico Co.Co.Co.".

# **3.8.2 NUOVA ANAGRAFICA AP**

All'inserimento di un nuovo dipendente **non viene inserita la "X"** sui mesi della sezione "Mesi per i quali è stata presentata la denuncia EMENS" presente in anagrafica dipendente:

- Videata  $5 \rightarrow$  bottone "Dati INPS".
- Videata 9 → bottone "Storico Co.Co.Co.".

#### **A cura Utente il controllo e la sistemazione.**

20 Centro Paghe Padova srl – Circolare mensile marzo 2006

# <span id="page-20-0"></span>**3.8.3 POSIZIONI H**

Se utilizzata tale funzione, presente nella 9 videata dell'anagrafica, vengono riportate le medesime X presenti nel dipendente utilizzato per la creazione della posizione H. Ricordiamo che tali posizioni non influenzano la CUD del dipendente al quale sono riferite. Eventualmente a cura Utente le variazioni.

# **3.8.4 COLLABORAZIONI**

Nelle anagrafiche con livello CCC e *Gestione collaborazioni* diversa da blank (associati in partecipazione, sportivi dilettanti, ecc.), la barratura dei mesi per EMENS viene effettuata come per i dipendenti. Ricordiamo che per tali figure la CUD non viene rilasciata, pertanto la barratura o meno dei mesi è ininfluente. Eventualmente a cura Utente le variazioni.

# **3.8.5 ARCHIVI AC - UTILITY**

Riportiamo di seguito le **Utility che riportano le X in maniera errata** nella sezione "Mesi per i quali è stata presentata la denuncia EMENS" presente in anagrafica dipendente, videata 5  $\rightarrow$  bottone "Dati INPS" e videata 9  $\rightarrow$  bottone "Storico Co.Co.Co.", e il metodo di riporto:

- *Duplicazione archivi dipendenti, Solo anagrafica dipendente*: copia le medesime X presenti nel dipendente duplicato
- *Riporto dipendente da anno precedente a corrente*: non viene indicata nessuna X nell'archivio ac
- *Gestione cambio qualifica e ricodifiche, Cambio qualifica*: copia le medesime X presenti nel dipendente che è stato qualificato (posizione Q)
- *Duplicazione dipendente per conguaglio*: copia le medesime X presenti nel dipendente duplicato

#### **Al momento è a cura Utente il controllo e la sistemazione se utilizzate le Utility sopra indicate.**

Riportiamo di seguito le Utility **che riportano le X in maniera corretta** nella sezione "Mesi per i quali è stata presentata la denuncia EMENS" presente in anagrafica dipendente, videata 5 → bottone "Dati INPS" e videata 9 → bottone "Storico Co.Co.Co.", e il metodo di riporto:

- *Duplicazione archivi ditta, Anagrafica ditta completa*: copia le medesime X presenti nei dipendenti presenti nella ditta duplicata
- *Duplicazione archivi dipendenti, Anagrafica dipendente completa*: copia le medesime X presenti nel dipendente duplicato
- *Duplicazione archivi dipendenti, Riporto dipendenti su altra ditta*: copia le medesime X presenti nel dipendente duplicato
- *Gestione cambio qualifica e ricodifiche, Ricodifiche varie*: copia le medesime X presenti nel dipendente da ricodificare.

A cura Utente la variazione dei dati per situazioni particolari (esempio operazioni straordinarie).

# **3.8.6 ARCHIVI AP - UTILITY**

Riportiamo di seguito le **Utility che riportano le X in maniera errata** nella sezione "Mesi per i quali è stata presentata la denuncia EMENS" presente in anagrafica dipendente, videata  $5 \rightarrow$  bottone "Dati INPS" e videata  $9 \rightarrow$  bottone "Storico Co.Co.Co.", e il metodo di riporto:

- *Riporto su dip anno corrente*: non viene indicata nessuna X nell'archivio ac
- *Duplicazione archivi, Duplicazione anagrafica dipendenti*: copia le medesime X presenti nel dipendente duplicato

#### **Al momento è a cura Utente il controllo e la sistemazione se utilizzate le Utility sopra indicate.**

Riportiamo di seguito le Utility **che riportano le X in maniera corretta** nella sezione "Mesi per i quali è stata presentata la denuncia EMENS" presente in anagrafica dipendente, videata 5 → bottone "Dati INPS" e videata 9 → bottone "Storico Co.Co.Co.", e il metodo di riporto:

- *Riporto archivi da Anno CORR. Ad Anno PREC*.: copia le medesime X presenti nel dipendente duplicato

- *Duplicazione archivi, Duplicazione dipendenti (ditta) completa*: copia le medesime X presenti nel dipendente duplicato

<span id="page-21-0"></span>A cura Utente la variazione dei dati per situazioni particolari.

#### **3.9. ELEMENTO PAGA CON FORMULA**

Sono state create le seguenti formule da inserire negli elementi paga liberi del dipendente:

- formula A07. La formula calcola l' 8% dell'elemento paga 1 (paga base).
- formula A08. La formula calcola il 0,10% dell'elemento paga 1 + elemento paga 2 (paga base + contingenza).

#### **3.10. ESPOSIZIONE RIPOSI A GIORNI**

Sono state eseguite le seguenti implementazioni per la conversione in giorni dei residui ferie/rol/exf. a ore:

- L' alterazione dei riposi a giorni, interessa ora anche l'esposizione del dei riposi espositivi (opzione E in ditta per esposizione dei riposi espositivi).
- E' stato inserito un nuovo campo obbligatorio per l'esposizione dei residui a giorni. Tale campo permette di selezionare quale dei valori riposi dev'essere interessato dalla variazione.

Le opzioni attivabili sono:

F= ferie, E=ex festività, R=rol e T=tutti i riposi.

Per esempio compilando il campo a F si avrà l'alterazione solo delle ferie da ore a giorni.

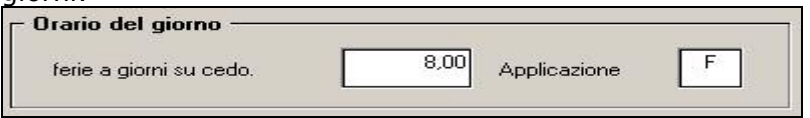

#### **3.11. GESTIONE UNA TANTUM**

Da questo mese, per le una tantum con periodi di copertura nell'anno corrente e negli anni precedenti, vengono caricate in automatico nei movimenti le voci 0560 e 0561, effettuando la distinzione degli importi a tassazione ordinaria e separata.

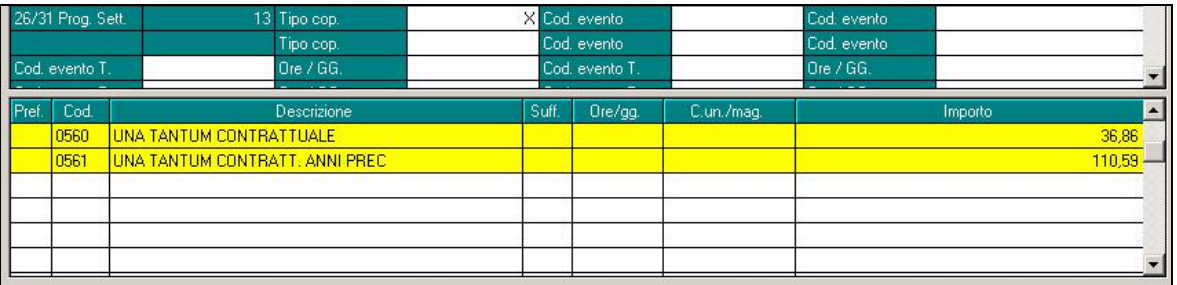

La distinzione degli importi viene effettuata nei livelli del contratto nel quale sono state separate l'una tantum anno corrente e quella anni precedenti e i relativi periodi di copertura.

<span id="page-22-0"></span>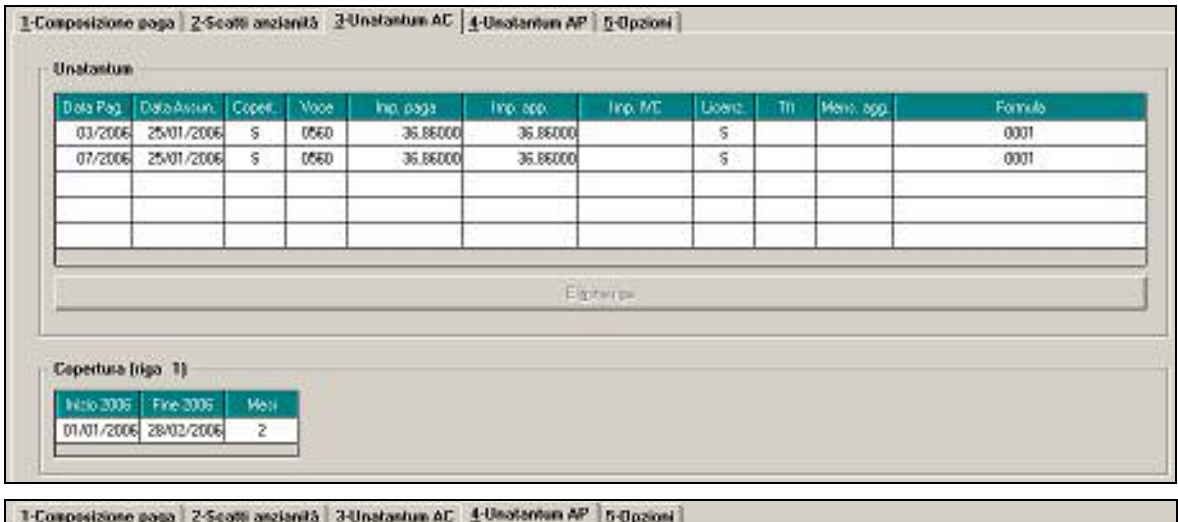

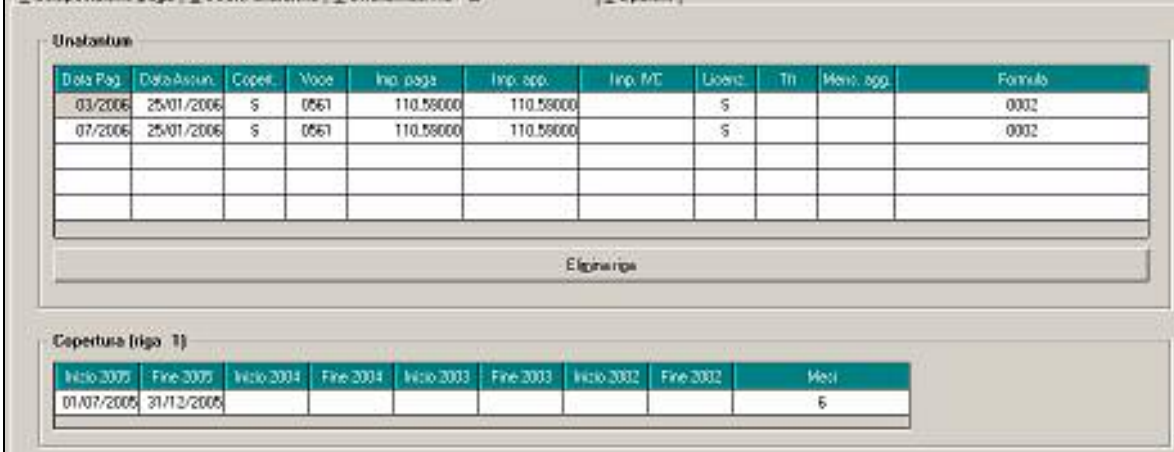

E' stato modificato anche il prospetto scadenze una tantum (nelle stampe dell'utility a. c.) nel quale gli importi delle voci dell'una tantum anno corrente e di quella anni precedenti vengono ora riportati separatamente per ogni dipendente.

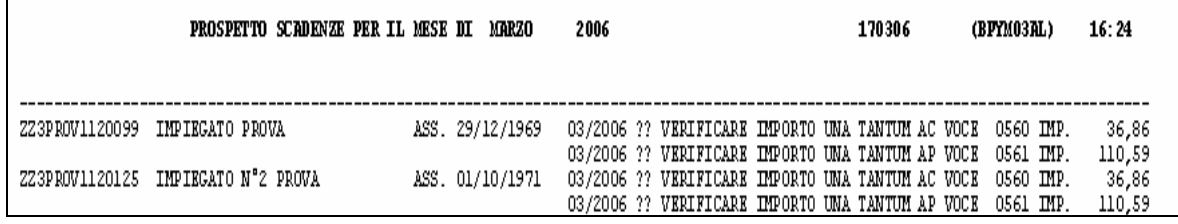

#### **3.12. SISTEMAZIONE PERCENTUALI INAIL ANAGRAFICA DIPENDENTE**

Ricordiamo agli Utenti che ancora non l'anno fatto, che nella circolare del 02/03 u.s. è presente un capitolo con le istruzioni utili alla sistemazione dei campi inail.

#### **3.13. SPORTIVI DILETTANTI**

Ricordiamo che a fine anno, negli archivi anno corrente, è stata cancellata **l'opzione C**, nella 7 videata, bottone Altri dati, dell'anagrafica dipendente, campo *Trattenute addizionali.* Tale opzione deve essere presente per il corretto calcolo, trattenuta, storicizzazione e versamento delle addizionali agli Sportivi dilettanti, pertanto la scelta deve essere reinserita a cura Utente.

**Attenzione: se non presente tale opzione, le addizionali non vengono trattenute al dipendente e versate dalla ditta, ma vengono ugualmente storicizzate nell'anagrafica dipendente, campi storici 233/235 e 234/236. A cura Utente la sistemazione.** 

# <span id="page-23-0"></span>**3.14. STAMPE 365**

Entrando nella funzione "*365*" dopo aver selezionato la ditta ed i mesi dal bottone "*Stampe*" sono state apportate le seguenti modifiche alla stampa "*Stampa riepilogo contributi ed imposte*".

Le modifiche apportate sono le seguenti:

- Nella colonna "*Descrizioni*": la dicitura IRPEF è stata variata in IRE.
- Nella colonna "*Descrizioni*": la dicitura IMPONIBILE IRPEF è stata variata in IMPONI-BILE IRE LORDO in tale riga viene riportato l'imponibile IRE al lordo dei contributi.
- È stata aggiunta una nuova riga: I0181 IMPONIBILE ADDIZIONALI, in tale riga viene riportato l'imponibile addizionali.

# **3.15. STAMPE AC**

#### **3.15.1 STAMPA DENUNCIA CASSA EDILE**

- E' stato variato il programma per riportare nella denuncia i versamenti FPC *solo* se effettuati a PREVEDI.

#### **3.15.2 STAMPA "ACCANTONAMENTO DELLE INDENNITA' DI FINE CARRIERA PER I GIOCATORI E GLI ALLENATORI DI CALCIO" (PSTCALCIO)**

Da calcolo cedolino → Stampe → è stata modificata la stampa: "*Accantonamento delle indennità di fine carriera per i giocatori e gli allenatori di calcio*".

- A fianco del titolo viene riportato il nome del programma e la data di stampa.
- Per ogni dipendente viene riportata la chiave.
- Nell'ultima riga "*TOTALI*" sono stati sistemati i contributi ditta, dipendente e totali.

Si fa presente che tale stampa viene prodotta solo se elaborato un ente, presente nell'aliquota o in anagrafica ditta e/o dipendente, che in videata 4 → sezione "*Richiamo programma*" riporta la formula "*A050*".

#### **3.15.3 STAMPA DISTINTA ACCANTONAMENTO T.F.R. AL GG/MM/2006**

Archivi ac, Utility, Stampe, *Stampa prospetto T.F.R.:* è stata sistemata l'anomalia per la quale, se dipendente in posizione R, la rivalutazione veniva sempre considerata come TFR da liquidare.

Ricordiamo che, tale stampa, può essere effettuata anche dopo il calcolo cedolino, per avere i dati comprensivi del mese di elaborazione.

#### **3.15.4 STAMPA PROSPETTO CEAV DIPENDENTE (BPYS66L)**

#### *3.15.4.1 RIPORTO DATI PER IMPIEGATI / TIPO PAGA MENSILE*

È stato modificato il riporto dei dati nella stampa per gli impiegati e per i dipendenti con paga mensile, le modifiche apportate sono le seguenti:

- Casella "*Ore ordinarie*": viene riportato il campo 12 del movimento dipendente.
- Le caselle di assenteismo per tipo paga mensile vengono compilate ad ore anche per quelle voci caricate a giorni, i giorni caricati dalle voci vengono moltiplicati per 8, se part time le ore vengono riproporzionate in base alla percentuale part time.

Di seguito riportiamo i campi risultato utili alla compilazione del modello CEAV:

- Casella "*Festività*": caricato da campo risultato 463. Se tipo paga "*M*" il valore viene moltiplicato per 8 se part-time viene percentualizzato.
- Casella "*Ferie*": caricato da campo risultato 459. Se tipo paga "*M*" il valore viene moltiplicato per 8 se part-time viene percentualizzato.
- Casella "*Perm. Retr.*": caricato da campo risultato 489. Se tipo paga "*M*" il valore viene moltiplicato per 8 se part-time viene percentualizzato.
- Casella "*Ass. Giust.*": caricato da campo risultato 490. Se tipo paga "*M*" il valore viene moltiplicato per 8 se part-time viene percentualizzato. A questo viene anche sommato il campo risultato 615, il seguente campo risultato va imputato solo alle voci con imputazione oraria.
- Casella "*Congedi*": caricato da campo risultato 457. Se tipo paga "*M*" il valore viene moltiplicato per 8 se part-time viene percentualizzato. A questo viene anche sommato il campo risultato 613, il seguente campo risultato va imputato solo alle voci con imputazione oraria.
- 24 Centro Paghe Padova srl Circolare mensile marzo 2006
- <span id="page-24-0"></span>- Casella "*C.I.G.*": caricato da campo risultato 460.
- Casella "*Perm. non retr.*": caricato da campo risultato 462. Se tipo paga "*M*" il valore viene moltiplicato per 8 se part-time viene percentualizzato. A questo viene anche sommato il campo risultato 614, il seguente campo risultato va imputato solo alle voci con imputazione oraria.

**ATTENZIONE**: se utilizzate voci personalizzate verificare se impostati i campi risultato come sopra indicato ai fini della compilazione corretta della stampa.

#### **3.15.5 STAMPA TFR PER LICENZIATI**

E' stato verificato che nel prospetto "TFR per licenziati" veniva riportato l'indice di rivalutazione del mese di elaborazione e non quello calcolato alla cessazione.

#### **3.16. STAMPE AP**

#### **3.16.1 STAMPA VERSAMENTI A.P.**

E' stato implementa la stampa versamenti ditta su utility a.p.

La stampa in precedenza effettuava il semplice riporto delle ritenute presenti nell'anagrafica ditta, indipendentemente dall'anno di imposta.

Con la nuova versione sono stati applicati i medesimi criteri per i riporto delle ritenute nel 770/ST.

Ad esempio, nella nuova versione, saranno escluse le ritenute pagate nel 2005 ma di competenza del 2004.

Attenzione: Nel caso di cambio del periodo di versamento (attuale o posticipato) in corso d'anno, la stampa potrà risultare non corretta.

Per queste casistiche si consiglia di verificare i versamenti direttamente in: anagrafica ditta a.p. => riepilogo versamenti.

### <span id="page-25-0"></span>**4. COEFFICIENTE RIVALUTAZIONE T.F.R.**

Vi riportiamo di seguito i coefficienti di rivalutazione, presenti nelle nostre tabelle, da applicare sulle indennità di fine rapporto:

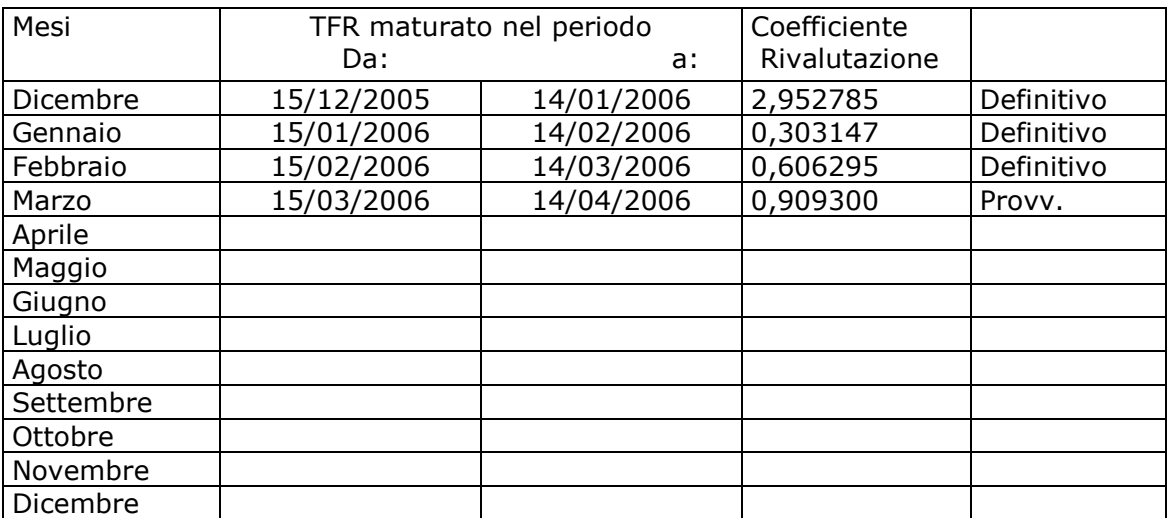

Sono evidenziate dalla dicitura "Provvisorio" le percentuali non ancora pubblicate ma calcolate dal Centro.

#### <span id="page-26-0"></span>**5. GESTIONE EMENS**

#### **5.1. AGGIORNAMENTO 02/03/2006**

#### **5.1.1 DIPENDENTE CON SUPERBONUS**

Per il mese di gennaio è stata riscontrata un'anomalia per i dipendenti con superbonus. Se storico 285 > 0 ma storico 287 " " in emens non è stato riportato l'imponibile => L'Utente dovrà indicare l'imponibile.

se storico 285 > 0 e storico 287 > 0 in emens è stato riportato imponibile e data => Verificare la data se è il primo mese di erogazione super bonus altrimenti cura Utente eliminarla dal programma EMENS.

# **5.1.2 ELIMINAZIONE ANAGRAFICA DIPENDENTE O CCC**

Nel momento in cui si desidera eliminare un'anagrafica dipendente o ccc rispondendo SI alla domanda "Eliminare il dipendente?" viene riportato il seguente messaggio "Attenzione verificare barratura mesi cud" per un maggior controllo da parte dell'Utente:

#### **5.1.3 NUOVA UTILITY CON STAMPA**

In ricerche e sistemazioni emens, è stata creata una nuova utility che riporta in una stampa tutti i dipendenti senza imponibile e senza le settimane con relativo tipo copertu-

#### Dip. con imponibile e progressivi a 0 ra.

La stampa gira per il mese che si seleziona, e può essere effettuata in qualsiasi momento.

Resta cura Utente effettuare il controllo di eventuali dipendenti riportati in stampa.

#### **5.1.4 SEGNALAZIONE NEL MOVIMENTO**

In caso di presenza della "N" per esclusione dell'emens, sia a livello anagrafico che sul movimento, verrà visualizzata la seguente segnalazione "Il dipendente sarà escluso dall'Emens"

#### **5.1.5 STAMPA STORICO EMENS**

E' stato riscontrato che in stampa non veniva riportato l'importo corretto per quanto riguardava l'imponibile per la previdenza marinara e i lavoranti a domicilio, in quanto veniva troncato in modo errato. Il tutto è stato risolto correttamente.

#### **5.1.6 UTILITY ELIMINATE**

- Stampa filiali e Dipendenti con tipo consolidamento.
- □ Dipendenti con posizione "S" "A" "R"

### **5.1.7 UTILITY RIPRISTINATE**

- Lista dipendenti part-time (per sempre)
- □ Dipendenti assunti/cessati (per sempre)

### <span id="page-27-0"></span>**5.2. ACCANTONAMENTO TFR PER IL MESE DI FEBBRAIO**

Vi riportiamo di seguito le operazioni effettuate per calcolare il "TFR ACCANTONATO" Ricordiamo che tale operazione viene effettuata per tutti i dipendente in forza a Febbraio, quindi riportati nel file emens 02/2006

Non viene calcolato per i dipendenti che non hanno gli storici TFR compilati

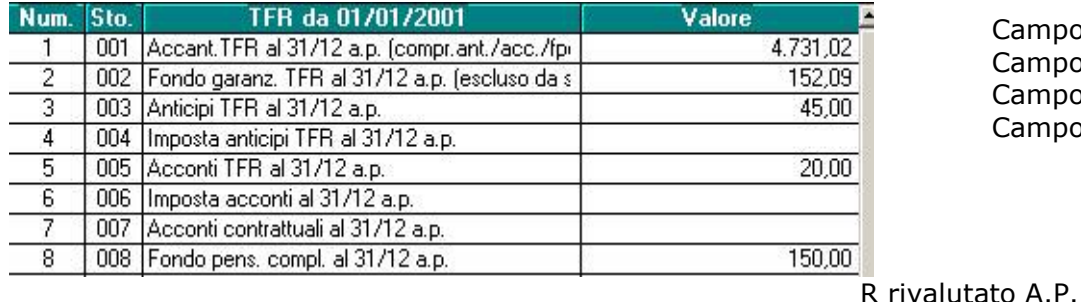

Campo Num. 1 -

Campo Num. 3 -

Campo Num. 5 -

Campo Num. 8

*CALCOLO:*

4.731,02 – 45,00 – 20,00 – 150,00 = 4.516,02 l'importo come standard per il flusso emens viene arrotondato.

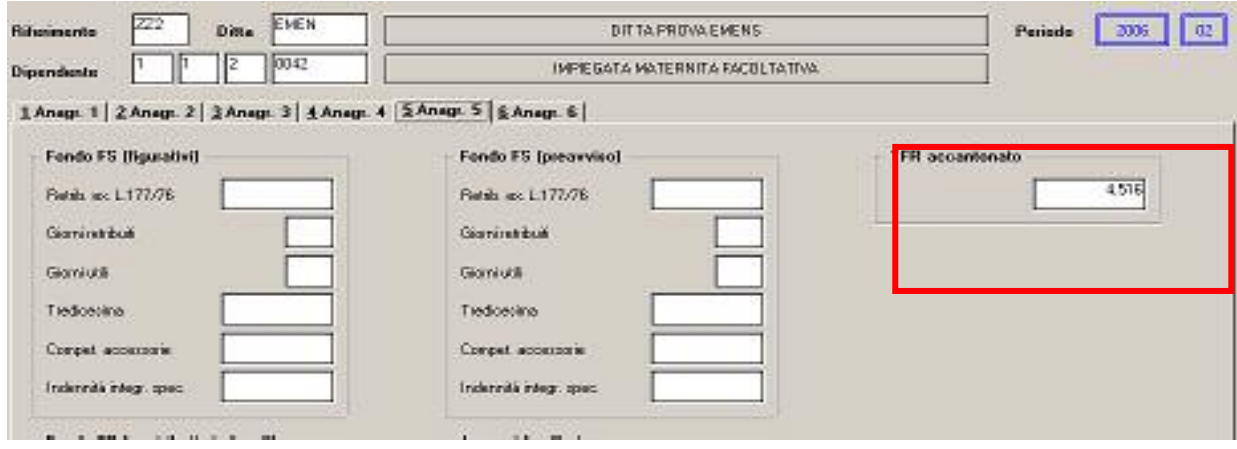

l dato viene riportato per il solo mese 02/2006, come da istruzioni.

*Per i dipendenti assunti nel 2006, il programma di controllo Emens evidenzia la mancanza del dato: per ovviare a tale errore, Vi preghiamo di scaricare da "Trasmissioni", sezione condivisi, il file utile alla sistemazione dell'anomalia, naturalmente DOPO aver effettuato l'aggiornamento del mese.*

#### **5.3. ACCENTRAMENTO AI FINI EMENS**

Per i casi in cui deve essere effettuato l'accentramento solo ai fini emens e non a livello di paghe, es ditta Sede con tutti i dipendenti e filiale solo co.co.co., abbiamo inserito una nuova casella in anagrafica ditta, ottava videata => altre opzioni, denominata "accentramento per emens" e che ha le stesse caratteristiche di un normale accentramento Esempio:ZZ2 A001 SEDE

Nelle ditte filiali digitare il codice della ditta sede.

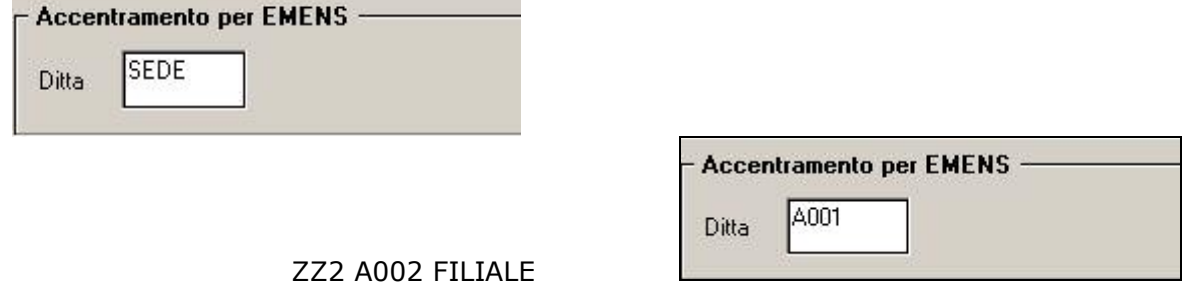

L'accentramento "emens" può essere eseguito sia se presente l'accentramento normale 7^ ditta, sia per ditte totalmente distinte.

Ai fini emens, l'accentramento verrà eseguito come se fosse "entrambi", quindi nell'unica de verranno sommati i dati della/e filiale/i.

#### <span id="page-28-0"></span>**6. SEZIONE RILEVAZIONE PRESENZE**

#### **6.1. RILEVA LIGHT NUOVA VERSIONE 334**

#### **Tutti gli Utenti sono obbligati a scaricare la nuova versione in internet per avere il programma aggiornato**

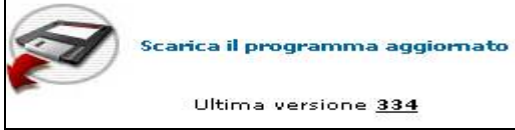

Questo mese abbiamo provveduto ad effettuare alcune sistemazioni ed implementazioni del programma.

#### **6.1.1 COME VARIARE IL CENTRO DI RIFERIMENTO**

La prima volta che si effettua l'importazione degli archivi, quindi nuovo cliente, accedendo alla funzione opzioni

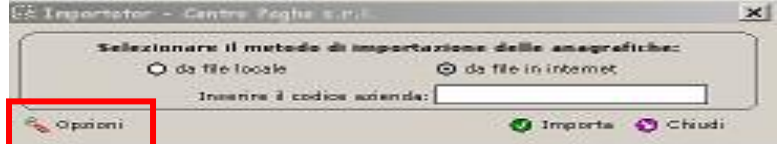

Verrà subito visualizzata la videata, dove risulta possibile indicare il Centro Paghe di appartenenza.

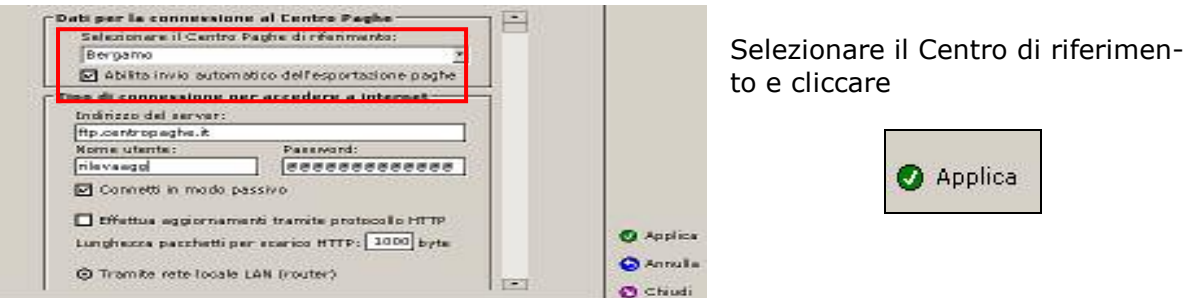

#### **6.1.2 CALCOLA TUTTA L'AZIENDA**

A volte si sono verificate alcune anomalie, esempio se si blocca internet durante l'importazione, l'Utente doveva effettuare la funzione calcola mese dipendente per dipendente, per tale motivo abbiamo creato la funzione "**calcola tutta l'azienda**" che permette di effettuare in modo rapido la sistemazione degli archivi inseriti.  $E'$  necessario posizionarsi in qualsiasi dipendente  $\Rightarrow$  tasto destro

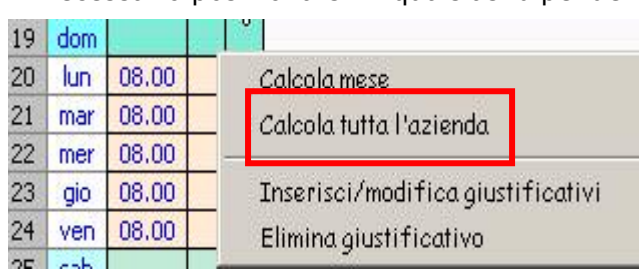

Cliccando con il tasto sinistro del mouse, automaticamente scorreranno i nomi di tutti i dipendenti presenti, per uscire è necessario cliccare "ESC" come riportato nel messaggio che verrà proposto.

# **6.1.2 CONSULTAZIONE MESI**

#### **SUCCESSIVI**

Dal programma paghe vengono esportati nel rileva light, il mese corrente ed il mese successivo, nel caso in cui un Utente desideri consultare mesi non esportati verrà visualizzato un messaggio di avviso.

#### **Esempio:**

In paghe si sta lavorando con il mese di Febbraio Quindi in Rileva light sono stati esportati i mesi di Febbraio e Marzo Per consultare Aprile verrà visualizzata la seguente segnalazione:

<span id="page-29-0"></span>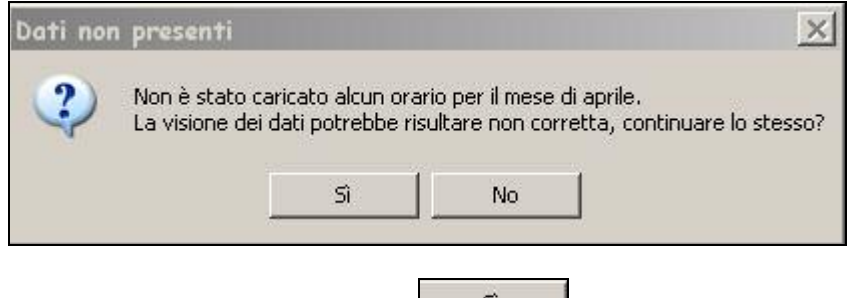

Nel caso in cui venga cliccato  $\sqrt{s}$  resta cura Utente effettuare eventuali sistemazioni/inserimenti di orario ecc..

### **6.1.3 CONSULTAZIONE MESI PRECEDENTI**

Nel caso di nuovo Utente, quindi non sono presenti i mesi successivi, e si prove effettuarne la consultazione, risulta la seguente segnalazione:

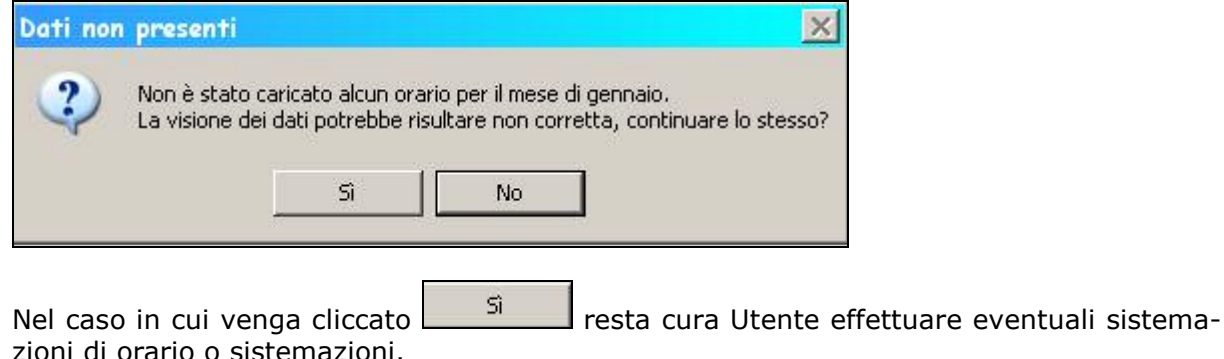

# **6.1.4 CAMBIO AZIENDA**

Nel caso di più aziende, è stata variata la visualizzazione, è necessario entrare in Gestione archivi

Cartellino

Cambio Azienda →

ZZ2CA01 - CALENDARIO VARIE FERIE FIGURATIVE ZZ2RIL7 - PROVA RILEVA LIGHT

Basta posizionarsi sopra all'azienda scelta per effettuarne in automatico il cambio.

#### **6.1.5 VERIFICA VERSIONE TRA PAGHE E RILEVA LIGHT**

E' stata creata una nuova costante "KRIL" dove è stata inserita la versione attuale dell'esportazione del rileva light, per verificare cliccare Trasmissioni => esportazione cartellini per paghe =>F12.

Se le versioni risultano diverse, al momento dell'importazione dei dati in paghe, verrà visualizzato il seguente messaggio

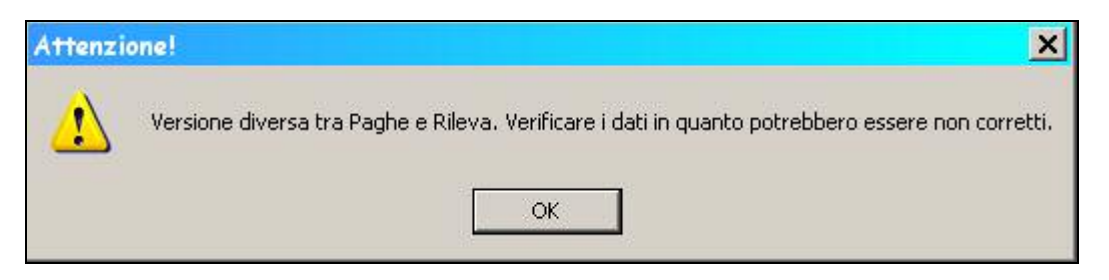

### <span id="page-30-0"></span>**6.1.6 NUOVA VIDEATA PER INSERIMENTO GIUSTIFICATIVI**

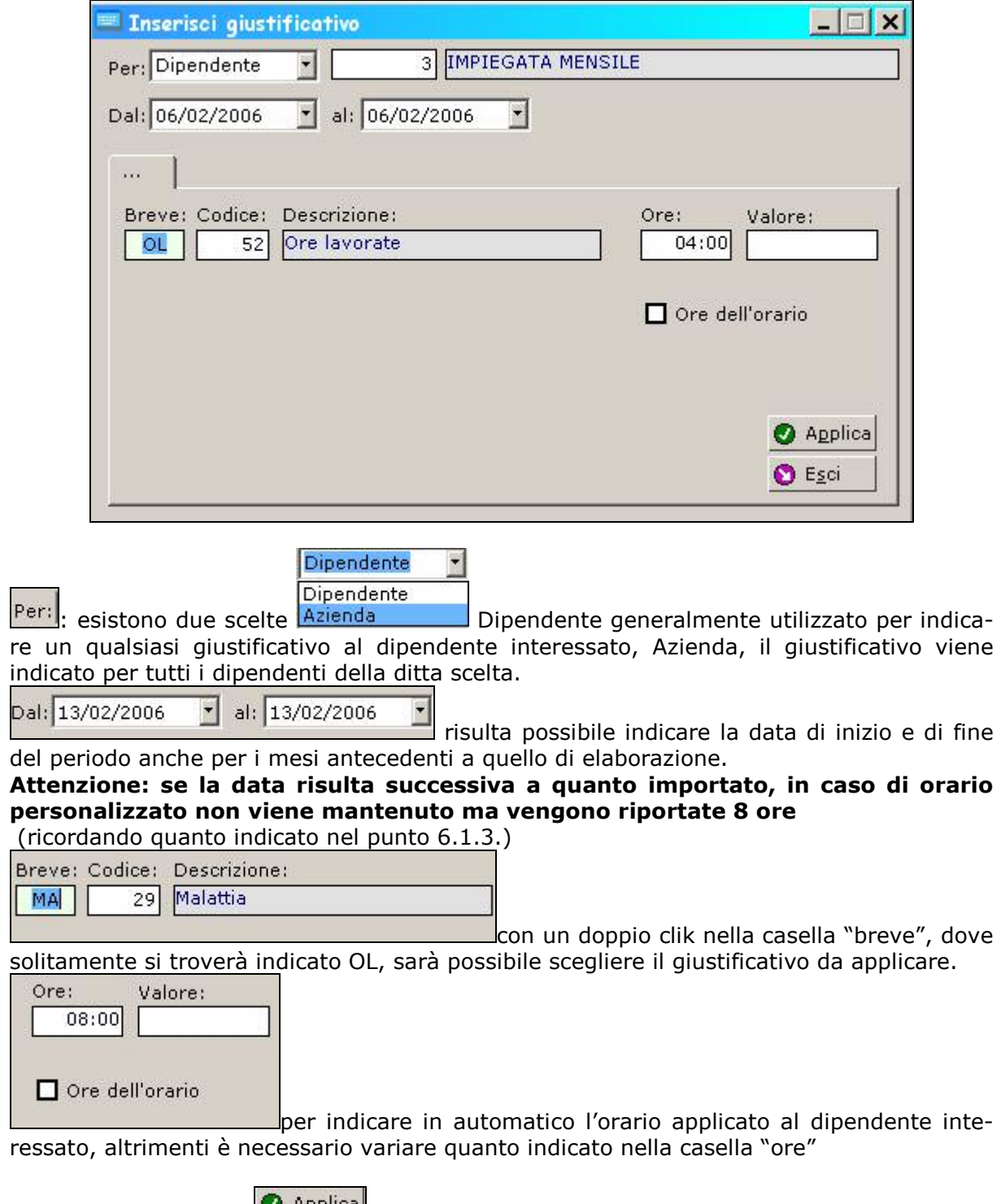

Al termine cliccare **O** Applica per applicare quanto impostato, altrimenti cliccare **O** Egdi per non effettuare l'inserimento.

# <span id="page-31-0"></span>**6.1.7 SALVATAGGIO ARCHIVI**

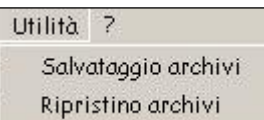

cliccando salvataggio archivi, verrà visualizzato il seguente tasto.

cliccando "**SALVA**" verrà visualizzata la videata di windows per scegliere il percorso dove effettuare il salvataggio.

Al termine verrà visualizzato il seguente messaggio

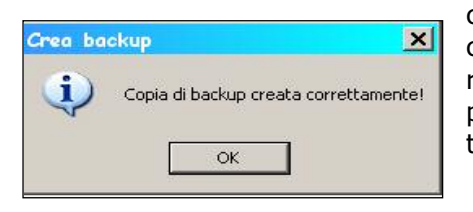

cliccando OK il programma aprirà automaticamente il percorso dove si è effettuato il salvataggio, per verificarne la riuscita o per inviare direttamente il salvataggio via mail, per terminare tutto cliccare sulla consueta X riportata in alto a destra.

#### **6.1.8 RIPRISTINO ARCHIVI**

cliccare ripristino archivi per riportare degli archivi precedentemente salvati

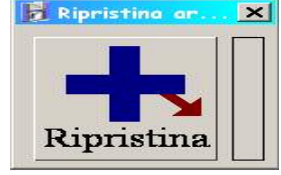

Cliccando "**RIPRISTINA**" verrà visualizzata la videata di windows dove indicare il percorso per recuperare il file salvato. Al termine verrà visualizzato il messaggio del corretto ripristino.

#### **6.1.9 NUOVO SISTEMA DI AGGIORNAMENTO**

Come in precedenza è necessario entrare in:

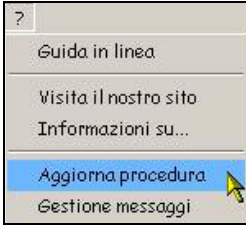

Verrà visualizzata la seguente videata dove basta cliccare semplicemente "AVVIA"

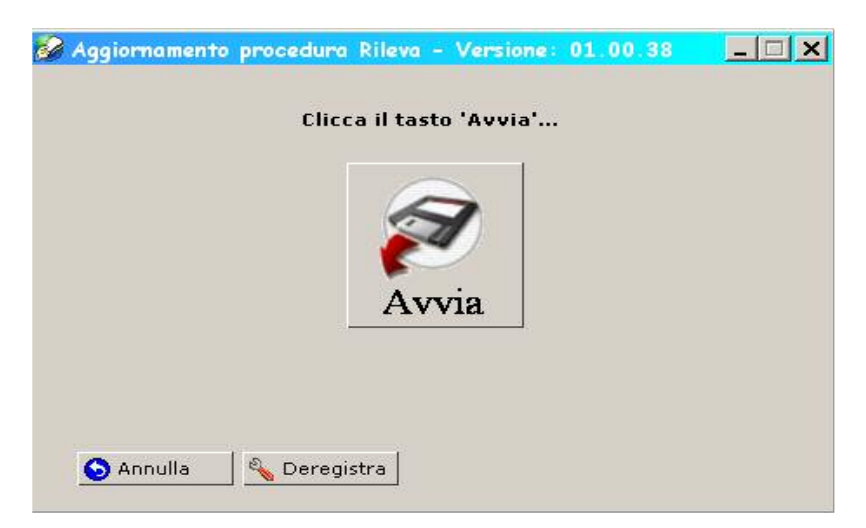

#### **6.1.10 DA RICORDARE**

- I dipendenti in posizione "K" vengono riportati, ma senza l'orario in quanto non presente nel programma paghe.
- L'help della procedura risulta aggiornato